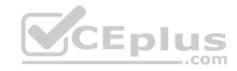

# 98-365.exam.193q

Number: 98-365
Passing Score: 800
Time Limit: 120 min

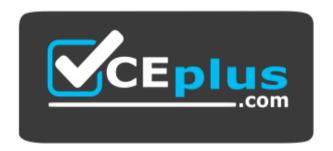

Website: https://vceplus.com - https://vceplus.co
VCE to PDF Converter: https://vceplus.com/vce-to-pdf/

Facebook: https://www.facebook.com/VCE.For.All.VN/

Twitter: https://twitter.com/VCE\_Plus

https://vceplus.com/

98-365

**Windows Server Administration Fundamentals** 

#### **Sections**

- 1. Topic 1, Understanding server installation
- 2. Topic 2, Understanding server roles
- 3. Topic 3, Understanding Active Directory
- 4. Topic 4, Understanding storage
- 5. Topic 5, Understanding server performance management

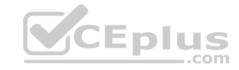

# 6. Topic 6, Understanding server maintenance

#### Exam A

#### **QUESTION 1**

You work as a System Administrator for company Inc. The company has a Windows 2016 Active Directory network. The company purchases twenty new computers.

The management instructs you to deploy Windows Server 2016 on all the new computers. You install Windows PE on all computers. You want to control whether a customized shell is loaded in Windows PE instead of the default Command Prompt window.

Which of the following commands will you use to accomplish the task?

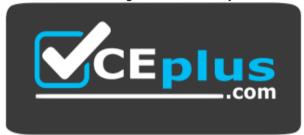

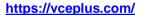

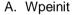

B. Winpeshl

C. Wpeutil

D. Oscdimg

Correct Answer: B

Section: Topic 1, Understanding server installation

**Explanation** 

# **Explanation/Reference:**

Explanation:

Winpeshl is used to control whether a customized shell is loaded in Windows PE in place of the default Command Prompt window. In order to load a customized shell, create a file named Winpeshl.ini and put it in %SYSTEMROOT%\System32 of the customized Windows PE image.

A: Wpeinit is a command-line tool that is used to initialize Windows PE each time it boots. When Windows PE starts, Winpeshl.exe executes Starnet.cmd, which launches Wpeinit.exe. Wpeinit replaces the initialization function previously supported in Factory.exe – winpe. Wpeinit saves the log messages to C:\Windows\system32\wpeinit.log.

Wpeinit can be executed manually from a Windows PE Command Prompt window to process a custom answer file. Wpeinit.exe accepts one option called – unattend.

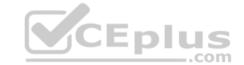

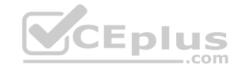

The parameter can be specified in one of the following four ways:

- 1. wpeinit -unattend=<path\unattend>
- 2. wpeinit -unattend:<path\unattend>
- 3. wpeinit /unattend=<path\unattend>
- 4. wpeinit /unattend:<path\unattend>

#### Incorrect Answers:

C: Windows PE utility (Wpeutil) is command-line tool that is used to run various commands in a Windows PE session. It enables a user to shutdown or restart Windows PE, enable or disable a firewall, set language settings, and initialize a network. For example, the following commands can be executed:

- Wpeutil shutdown
- Wpeutil enablefirewall

Wpeutil reboot

D: Oscdimg is a command-line tool used to create an image file of a customized 32-bit or 64-bit version of Windows PE.

#### **QUESTION 2**

Mark works as a Network Administrator for Net Tech Inc. The company has a Windows Server 2016 domain-based network. The network contains 3 Windows Server 2016 and 100 Windows 10 client computers.

Mark wants to modify an online image using the DISM tool.

Which of the following modifications will he be able to do in the image? Each correct answer represents a complete solution. Choose three.

- A. Change the currently active user interface language.
- B. Disable an operating system feature.
- C. Add a new device driver to the image.
- D. Add a language pack to the image.

Correct Answer: BCD

Section: Topic 1, Understanding server installation

**Explanation** 

# **Explanation/Reference:**

Explanation:

Mark can make the following changes in an online image using the DISM tool:

Disable an operating system feature.
 Add a new device driver to the image
 Add a language pack to the image.

Deployment Image Servicing and Management (DISM) is a command line tool, which is used to service a Windows image or to manage a Windows Preinstallation Environment (Windows PE) image.

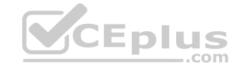

#### Incorrect Answers:

A: The currently active user interface cannot be changed in an online image using the DISM tool.

#### **QUESTION 3**

Which of the following statements best describe the benefits of using the Sysprep tool in Windows Server 2016? Each correct answer represents a complete solution. (Choose three.)

- A. It configures Windows Server 2016 to boot to Audit mode.
- B. It removes system-specific data from Windows Server 2016.
- C. It resets Windows Server 2016 Product Activation.
- D. It verifies that an unattended answer file actually produces the desired result.

Correct Answer: ABC

Section: Topic 1, Understanding server installation

**Explanation** 

# **Explanation/Reference:**

Explanation:

The benefits of using Sysprep in Windows Server 2016 are as follows:

- It removes system-specific data from Windows Server 2016.
- It configures Windows Server 2016 to boot to Audit mode.
- It configures Windows Server 2016 to boot to Windows Welcome.

It resets Windows Server 2016 Product Activation.

Incorrect Answers:

D: By using Windows SIM, administrators can verify that an unattended answer file actually produces the desired result.

#### **QUESTION 4**

You work as Desktop Support Technician in company Inc. You are planning to deploy a Windows 10 Image to a computer. You want to deploy the image using WDS.

On which of the following computers should you install WDS? Each correct answer represents a complete solution. Choose all that apply.

- A. Windows Server 2012 R2
- B. Windows Server 2016
- C. Windows 10 Pro
- D. Windows 10 Enterprise

Correct Answer: AB

Section: Topic 1, Understanding server installation

**Explanation** 

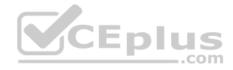

# **Explanation/Reference:**

Explanation:

You should install WDS on a server running Windows Server 2012 R2 or Windows Server 2016 to use it to distribute Windows 10 images.

WDS stands for Windows Deployment Services.

It allows an administrator to remotely install Windows operating system on client computers that have a PXE-capable network adapter installed. The WDS server must be configured with Preboot Execution Environment (PXE) boot files, images to be installed on client computers, and an answer file.

# **QUESTION 5**

Which of the following methods will you use to automate the deployment of Windows Server 2016 and NLB cluster hosts? Each correct answer represents a

complete solution. (Choose three.)

A. Windows SIM

B. Windows DS

C. Sysprep

D. Unattended installation

Correct Answer: BCD

Section: Topic 1, Understanding server installation

**Explanation** 

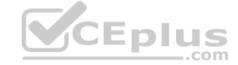

# **Explanation/Reference:**

Explanation:

In order to automate the deployment of Windows Server 2016 and NLB cluster hosts, you should use one of the following methods:

- Windows DS
- Unattended installation

Sysprep

Incorrect Answers:

A: This method cannot be used to automate the deployment of Windows Server 2016 and NLB cluster hosts.

#### **QUESTION 6**

You have created a cloned copy of Windows Server 2016 and applied this cloned copy to multiple computers.

Each cloned copy of Windows uses the same image with the same parameters, including the computer name and security identifier. For these computers to operate properly without conflicting on a network, all parameters should be unique.

What will you do to overcome this problem?

- A. Restart the computers.
- B. Run msconfig.exe.

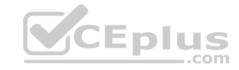

C. Use the Sysprep tool.

D. Use Windows System Image Manager.

**Correct Answer:** C

Section: Topic 1, Understanding server installation

**Explanation** 

# **Explanation/Reference:**

**Explanation:** 

To overcome the given problem, you should run Sysprep (system preparation tool). When you use the Sysprep tool, it removes security identifiers (SIDs) and all other user-specific or computer- specific information from the computer before you run the disk cloning software to make the cloned disk image.

## **QUESTION 7**

You work as a System Administrator for company Inc. You have to set up five servers and ten workstations per specification. Your organization uses Windows Deployment Services whenever a new workstation or server is set up.

You want to automate the installations with as little human interaction as possible.

Which of the following will you use to accomplish the task?

A. ImageX

B. System Preparation Tool 3.14

C. Setup Manager

D. Windows System Image Manager

Correct Answer: D

Section: Topic 1, Understanding server installation

**Explanation** 

# **Explanation/Reference:**

Explanation:

In order to accomplish the task, you should use Windows System Image Manager. Windows System Image Manager (Windows SIM) is a Windows Server 2016 tool to create Windows Server 2016 answer files. It saves unattended answer files in XML format. By using Windows SIM, administrators can verify that an unattended answer file actually produces the desired result.

Windows SIM is included with the Windows Automated Installation Kit (Windows AIK). The answer file automatically provides the answers to the setup question: configures and installs necessary software during the installation process.

Incorrect Answers:

A: ImageX is a command-line tool that captures, modifies, and applies installation images for deployment in a large environment. ImageX uses the Microsoft Windows Imaging Format (WIM) image format. ImageX captures a volume to a WIM file and applies a WIM file to a volume.

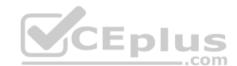

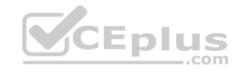

B: System Preparation Tool 3.14 (SYSPREP) is used to capture an image of the reference computer so that it can be used on multiple client computers. SYSPREP 3.14 allows administrators to duplicate a custom image of the Windows Sever 2008/Vista/Windows 10 installation from a master computer to the destination computers. The SYSPREP tool can be found in the % SystemRoot%\System32\Systempore folder of the Windows Vista or Windows Server 2016 installation.

C: The Setup Manager tool can be used to create an answer file and to configure a limited number of answer file settings. It is included in the DEPLOY.CAB file in the Support folder on the Windows Server 2003 operating system CD. Setup Manager is used only with the Windows XP Professional or Windows Server 2003 operating systems to create answer files for unattended installations.

#### **QUESTION 8**

You work as a System Administrator for company Inc. You have deployed a workstation and roll it out to production, but you find some issues with the video display.

The display worked in the beginning when you first set up the system. The video has degraded to standard VGA 640x800 and its performance is badly affected after applying several system and driver updates.

CEplus

What is the most likely cause of this issue?

A. The video adapter is not properly placed on the system board.

B. The video card is not enabled on the system.

C. You need to upgrade RAM according to the video driver.

D. You have installed an unsigned video driver.

**Correct Answer:** D

Section: Topic 1, Understanding server installation

**Explanation** 

# **Explanation/Reference:**

Explanation:

In the given scenario, the video problem occurred because of the installation of an unsigned video driver. For better performance, you should always use a device driver that is signed by Microsoft. Unsigned drivers are not compatible with all systems. They may be poorly written and may include viruses or malware.

**Incorrect Answers:** 

A, B: If the video adapter is not properly placed on the system board or the video card is not enabled, you do not get the video clip in the beginning when you first set up the system.

C: It is not required to upgrade RAM.

#### **QUESTION 9**

Which of the following provides a minimum server environment?

- A. Virtualization
- B. Windows PE

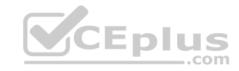

- C. BareMetal Server
- D. Server Core

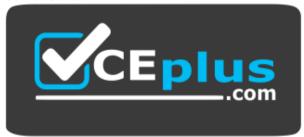

https://vceplus.com/

**Correct Answer:** D

Section: Topic 1, Understanding server installation

**Explanation** 

**Explanation/Reference:** 

Explanation:

**QUESTION 10** 

DRAG DROP

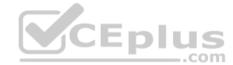

You work as a Network Administrator for Bluewell Inc. The company has decided to install a version of Windows Server 2016 Server Core onto a new machine. Your manager has asked you for a list of the server roles that can be installed on a Server Core installation.

Choose the server roles from the column below that can be installed on the Server Core installation.

#### Select and Place:

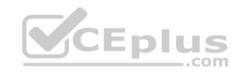

# Actions

**Answer Area** 

**DNS Server** 

Active Directory Domain Services (AD DS)

Fax Server

Hyper-V

Active Directory Lightweight Directory Service (AD LDS)

**DHCP Server** 

Web Server IIS

**Terminal Services** 

**UDDI Services** 

Application Server

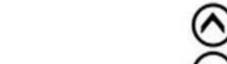

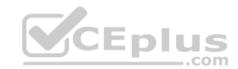

# **Correct Answer:**

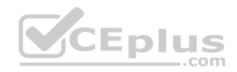

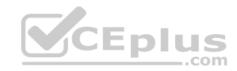

| Actions            | Answer Area                                                |
|--------------------|------------------------------------------------------------|
|                    | Active Directory Domain Services (AD DS)                   |
|                    | Active Directory Lightweight Directory<br>Service (AD LDS) |
| Fax Server         | DHCP Server                                                |
|                    | DNS Server                                                 |
|                    | DNS Server  Hyper-V                                        |
|                    | Web Server IIS                                             |
|                    |                                                            |
|                    |                                                            |
| Terminal Services  |                                                            |
| UDDI Services      |                                                            |
| Application Server |                                                            |

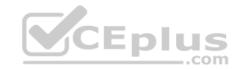

Section: Topic 1, Understanding server installation

**Explanation** 

# **Explanation/Reference:**

Following is the list of server roles that can be installed on a machine with the help of Windows Server 2016 Server Core installation:

Active Directory Domain Services (AD DS): It allows administrators to perform routine maintenance tasks on domain controllers without affecting the required services (for example, DHCP).

Active Directory Lightweight Directory Service (ADLDS): This is a Lightweight Directory Access Protocol (LDAP) directory service. It provides the Active Directory services to directory-enabled applications. It provides Active Directory Domain Services without requiring the deployment of domains or domain controllers. DHCP Server: This server is used for running the DHCP services. DHCP is the server on the network that assigns TCP/IP information to your computer dynamically.

DNS Server: DNS Server has the DNS services running on it. DNS is a named resolution service which turns hostname into TCP/IP address (process known as Forward Looping). DNS also has the ability to turn a TCP/IP address into a name (known as reverse looping).

Hyper-V: Windows Server 2016 Hyper-V is a server virtualization technology. Hyper-V allows users to configure multiple server roles on a single computer as virtual machines (VMs). Hyper-V enables users to run multiple, different operating systems such as Windows, Linux, etc., in parallel on a computer. Web Server IIS: Microsoft Internet Information Server (IIS) is a Web and application server for the Internet and private intranets. IIS receives requests from users on the network using the World Wide Web (WWW) service and transmits information using the Hypertext Transport Protocol (HTTP). IIS uses Microsoft Transaction Server (MTS) to provide security, performance, and scalability with server side packages.

#### **QUESTION 11**

QUESTION 11
What program should you run if you decide to clone a hard drive of Windows Server 2016?

A. Sysinfo

B. Sysconf

C. Sysprep

D. Format

Correct Answer: C

Section: Topic 1, Understanding server installation

**Explanation** 

# **Explanation/Reference:**

Explanation:

If you create a cloned copy of Windows and apply it to multiple computers, each copy cloned to a target computer using the same image has the same parameters, including computer name and security identifier (SID).

To overcome this problem, run the system preparation tool (sysprep), which removes the security identifiers and all other user-specific or computer-specific information from the computer before you run the disk-cloning software to make the cloned disk image.

#### **QUESTION 12**

What type of installation requires little interaction?

A. unattended installation

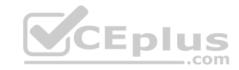

B. pre-build installation

C. deployment installation

D. hands-off installation

**Correct Answer:** A

Section: Topic 1, Understanding server installation

**Explanation** 

# **Explanation/Reference:**

Explanation:

An unattended installation requires little interaction to install. To perform an unattended installation of Windows, use an answer file, an XML file that stores the answers for a series of graphical user interface (GUI) dialog boxes.

# **QUESTION 13**

What technology allows you to perform network-based unattended installation of Windows operating systems, including Windows Server 2016?

A. WDS

B. RIS

C. SMB

D. HTTP

CEplus

**Correct Answer:** A

Section: Topic 1, Understanding server installation

**Explanation** 

# **Explanation/Reference:**

Explanation:

Windows Deployment Services (WDS) is a Microsoft technology for network-based installation of Windows operating systems. You can fully automate and customize the deployment of Windows through the use of unattended installation scripting files.

# **QUESTION 14**

Which file extension indicates a Hyper-V virtual disk file?

A. . xml

B. . vhd

C., vud

D. . vsd

Correct Answer: B

Section: Topic 2, Understanding server roles

**Explanation** 

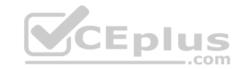

# **Explanation/Reference:**

Explanation:

#### **QUESTION 15**

You need to centralize management of network printers. You also need to enable users to choose a printer based on location.

What should you do?

- A. Create multiple print servers
- B. Publish the printers in Active Directory
- C. Set up Web printing
- D. Create a printer pool

Correct Answer: B

Section: Topic 2, Understanding server roles

**Explanation** 

# **Explanation/Reference:**

Explanation:

Publishing your shared printers in Active Directory can make locating printers across a network more efficient for your users.

#### **QUESTION 16**

What must you install in order to host a Web site on a Windows Server?

- A. Active Directory Sites and Services
- B. Windows Internet Naming Service (WINS)
- C. Fully Qualified Domain Name (FQDN)
- D. Internet Information Server (IIS)

**Correct Answer:** D

Section: Topic 2, Understanding server roles

**Explanation** 

# **Explanation/Reference:**

Explanation:

#### **QUESTION 17**

Which technology uses digital certificates for secure communications over the Internet?

- A. Fully Qualified Domain Name (FQDN)
- B. Internet Service Manager (ISM)

\_.com

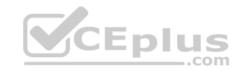

C. Secure Sockets Layer (SSL)

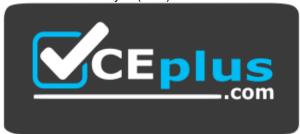

https://vceplus.com/

D. File Transfer Protocol (FTP)

**Correct Answer:** C

Section: Topic 2, Understanding server roles

**Explanation** 

**Explanation/Reference:** 

Explanation:

# **QUESTION 18**

What is required for a computer to print to either a local or a network printer?

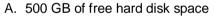

B. Printer Device Drivers

C. 1 GB of RAM

D. Administration tools

**Correct Answer:** B

Section: Topic 2, Understanding server roles

Explanation

**Explanation/Reference:** 

Explanation:

**QUESTION 19** 

You need to manage a Windows Server 2016 server from a Windows client computer by using a Management Console.

What should you install on the client computer?

A. Remote Assistance

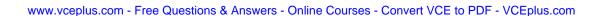

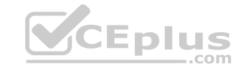

B. Remote Server Administration Tools

C. Windows Server Resource Kit

D. Microsoft Office SharePoint Server

Correct Answer: B

Section: Topic 2, Understanding server roles

**Explanation** 

# **Explanation/Reference:**

Explanation:

Example: Remote Server Administration Tools for Windows 8.1 enables IT administrators to manage roles and features that are installed on computers that are running Windows Server 2012 or Windows Server 2012 R2 from a remote computer that is running Windows 8.1 Pro or Windows 8.1 Enterprise.

## **QUESTION 20**

You enable Remote Desktop.

Which group will be granted access by default?

A. Domain users group

B. Remote access security group

C. Local administrators group

D. Local users group

**Correct Answer:** C

Section: Topic 2, Understanding server roles

**Explanation** 

# **Explanation/Reference:**

Explanation:

Configure Remote Desktop Access on Windows 10 Systems

Remote Desktop is not enabled by default. You must specifically enable it to allow remote access to the workstation. When it is enabled, any member of the [local] Administrators group can connect to the workstation. Other users must be placed on a remote access list to gain access to the workstation.

# **QUESTION 21**

Which technology provides both e-mail and database services?

- A. Windows Server Enterprise Edition
- B. Microsoft Office Communications Server
- C. Windows Server Essentials
- D. Microsoft Project Server

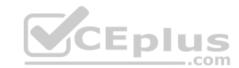

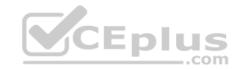

**Correct Answer:** C

Section: Topic 2, Understanding server roles

**Explanation** 

# **Explanation/Reference:**

Explanation:

Windows Server Essentials (formerly Windows Small Business Server or SBS) is an integrated server suite from Microsoft designed for running network infrastructure (both intranet management and Internet access) of small and midsize businesses having no more than 25 users or 50 devices. Application server technologies are tightly integrated to provide and offer management benefits such as integrated setup, enhanced monitoring, Remote Web Workplace, a unified management console, and remote access.

# **QUESTION 22**

Which technology is used to create and manage relational databases?

A. Microsoft Exchange Server

B. Microsoft Commerce Server

C. Microsoft Groove Server

D. Microsoft SQL Server

Correct Answer: D

Section: Topic 2, Understanding server roles

**Explanation** 

# **Explanation/Reference:**

Explanation:

SQL Server databases are relational.

#### **QUESTION 23**

You need to centralize administration of print servers and network printers.

What should you use?

A. Print Management B.

Printers and Faxes

C. Device Manager

D. Print queue

**Correct Answer:** A

Section: Topic 2, Understanding server roles

**Explanation** 

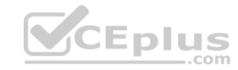

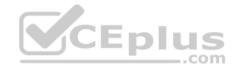

# **Explanation/Reference:**

Explanation:

There are two primary tools that you can use to administer a Windows print server in Windows Server 2016: Server Manager and Print Management.

#### **QUESTION 24**

Which Hyper-V network type shares the host's physical network adapter?

- A. External
- B. Public
- C. Private
- D. Internal

**Correct Answer:** A

Section: Topic 2, Understanding server roles

**Explanation** 

# **Explanation/Reference:**

Explanation:

For Hyper-V host networking, the most common option is to create an external access virtual switch. This allows VMs on the host to access other systems on a traditional VLAN or standard switched network.

#### **QUESTION 25**

The University Chess Club has a single Windows Server 2016 server. The server has 12 GB of RAM and 1TB of disk space on a RAID 5 array. Using this server, you need to install two separate instances of Windows Server 2016: one to act as a web server and one to act as a database server.

Which Windows Server 2016 role or feature provides this capability?

- A. Windows Deployment Services
- B. Hyper-V
- C. Windows System Resource Manager
- D. Windows Internal Database

Correct Answer: B

Section: Topic 2, Understanding server roles

**Explanation** 

# **Explanation/Reference:**

Explanation:

Hyper-V can create virtual machines on x86-64 systems.

Starting with Windows 8, Hyper-V supersedes Windows Virtual PC as the hardware virtualization component of the client editions of Windows NT. A server computer running Hyper-V can be configured to expose individual virtual machines to one or more networks.

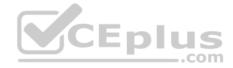

#### **QUESTION 26**

You are an IT intern for Tailspin Toys.

Your manager attends a conference out of town and wants you to perform routine maintenance directly on a Windows Server 2016 server console.

Because you have restricted access, you need your manager to enter credentials at a UAC prompt in your session.

What should you do?

- A. Have your manager use Server Manager to connect to the server.
- B. Have your manager use Remote Administration to connect to the server.
- C. Send a Remote Assistance request to your manager.
- D. Have your manager use Remote Desktop to connect to the server.

**Correct Answer:** C

Section: Topic 2, Understanding server roles

**Explanation** 

# **Explanation/Reference:**

Explanation:

With Remote Assistance the manager can take control of your computer and enter the password.

Note: Remote Assistance enables a trusted person (a friend, support person, or IT administrator) to remotely and actively assists someone with a computer problem. The helper (also called an expert) can view the screen of the user requesting assistance and offer advice. With the permission of the user, the helper can take control of the user's computer and perform tasks remotely.

References: Administering Remote Assistance https://technet.microsoft.com/en-

us/library/bb456978.aspx QUESTION 27

Your relative is the owner of Humongous Insurance, and you provide part time IT support for the company's Windows desktops and servers. All of its computers are on a private network behind a firewall.

Because you are going away to college, you need a secure method to manage the servers and desktops.

Which two Windows Server 2016 features should you use? (Choose two.)

- A. VPN Server
- B. Hyper-V
- C. Remote Desktop
- D. Active Directory Federation Services
- E. FTP Server

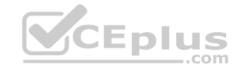

Correct Answer: AC

Section: Topic 2, Understanding server roles

**Explanation** 

# **Explanation/Reference:**

Explanation:

You can set VPN Server or Remote Desktop to securely access the network remotely.

#### **QUESTION 28**

This question requires that you evaluate the underlined text to determine if it is correct.

The minimum permission needed to delete other users' documents from a print queue is "Print".

Select the correct answer if the underlined text does not make the statement correct. Select "No change is needed" if the underlined text makes the statement correct.

- A. Manage Documents
- B. Manage Printers
- C. Deny
- D. No change is needed

**Correct Answer:** A

Section: Topic 2, Understanding server roles

**Explanation** 

**Explanation/Reference:** 

Explanation:

Manage documents. If you have this permission, you can manage all jobs for a printer that are waiting in the print queue, including documents or files that are being printed by other users.

**Incorrect Answers:** 

D: With print permissions you can only delete your own documents.

References: http://windows.microsoft.com/en-us/windows-vista/what-are-printer-permissions

## **QUESTION 29**

You need to see what effect the applied group policies are having on an individual user or computer.

What should you use?

- A. Local Users and Groups
- B. Resultant Set of Policy
- C. Local Security Policy

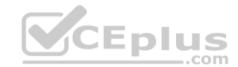

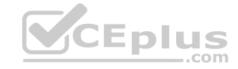

#### D. Effective Permissions

Correct Answer: B

Section: Topic 2, Understanding server roles

**Explanation** 

# **Explanation/Reference:**

Explanation:

If you would like to find out what group policy settings are applied to a user, you can use Resultant Set of Policy. You'll find this tool in the Group Policy Management Console. This tool evaluates all the group policies that apply to the user and lists the resultant settings that are applied from the group policies.

#### **QUESTION 30**

You need to grant a set of users permissions to a specific folder.

Where should you place the user accounts?

A. Domain root

B. Security group

C. Shared folder

D. Organizational Unit

Correct Answer: B

Section: Topic 2, Understanding server roles

**Explanation** 

# **Explanation/Reference:**

Explanation:

You can use security groups to group users who need the same permissions to a folder. Permissions applied to the security group are applied to all members of the group.

#### **QUESTION 31**

You manage the servers for the School of Business at your university. The school has a Hyper-V server that runs three virtual machines (VMs). Each VM runs Windows Server 2016.

You need to apply the latest Windows server updates to each of the VMs. You need to be able to revert the servers back to their original state before applying the updates.

Which Microsoft Virtualization feature should you use?

- A. Live Migration
- B. Checkpoints

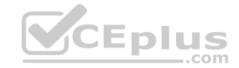

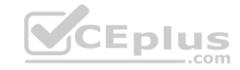

C. VHD Virtual Hard Disks

D. Failover Cluster

Correct Answer: B

Section: Topic 2, Understanding server roles

**Explanation** 

# **Explanation/Reference:**

Explanation:

Checkpoints (formerly called snapshots) provide a fast and easy way to revert the virtual machine to a previous state.

#### **QUESTION 32**

This question requires that you evaluate the underlined text to determine if it is correct.

"Microsoft App-V" can make applications available to end user computers without having to install the applications on those computers.

Select the correct answer if the underlined text does not make the statement correct. Select 'No change is needed" if the underlined text makes the statement correct.

CEplus

- A. Microsoft Hyper-V
- B. DirectAccess
- C. Windows Deployment Services
- D. No change is needed.

**Correct Answer:** D

Section: Topic 2, Understanding server roles

**Explanation** 

# **Explanation/Reference:**

Explanation:

Microsoft Application Virtualization (MS App-V) platform allows applications to be deployed ("streamed") in real-time to any client from a virtual application server. It removes the need for traditional local installation of the applications.

References: http://en.wikipedia.org/wiki/Microsoft\_App-V

# **QUESTION 33**

This question requires that you evaluate the underlined text to determine if it is correct.

The default security permission assigned to Everyone when a new share is created is "change".

Select the correct answer if the underlined text does not make the statement correct. Select "No change is needed" if the underlined text makes the statement correct.

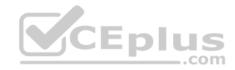

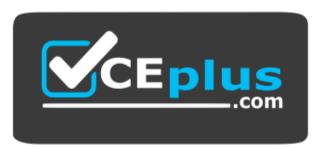

# https://vceplus.com/

A. Read

B. Full control

C. None

D. No change is needed.

**Correct Answer:** A

Section: Topic 2, Understanding server roles

**Explanation** 

# **Explanation/Reference:**

Explanation:

Read is the default permission.

# **QUESTION 34**

**HOTSPOT** 

For each of the following statements, select Yes if the statement is true. Otherwise, select No. Each correct selection is worth one point.

#### Hot Area:

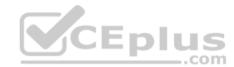

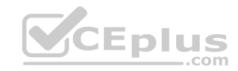

# Answer Area Yes To use a managed printer being shared by a Windows server, add the printer as a network printer. To use a printer that is directly connected to the network, you must add the printer as a network printer. To use a network-attached printer as a local printer, create a TCP/IP port and map the printer to the port. Correct Answer: Answer Area Yes To use a managed printer being shared by a Windows server, add the printer as a network printer. To use a printer that is directly connected to the network, you must add the printer as a network printer. To use a network-attached printer as a local printer, create a TCP/IP port and map the printer to the port.

Section: Topic 2, Understanding server roles

**Explanation** 

**Explanation/Reference:** 

# **QUESTION 35**

You are an IT technician for a company that has an environment consisting entirely of Windows Server 2016 servers and Windows 10 laptops.

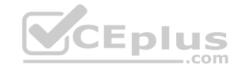

You need to establish a secure method that allows employees to work remotely but still have access to the internal network resources.

What are two possible ways to achieve this goal? (Choose two.)

- A. Offline Files
- B. DirectAccess
- C. Network Access Protection (NAP)
- D. Virtual Private Network (VPN)
- E. DFS Namespace

Correct Answer: BD

Section: Topic 2, Understanding server roles

**Explanation** 

**Explanation/Reference:** 

Explanation:

B: DirectAccess, also known as Unified Remote Access, is a VPN-like technology that provides intranet connectivity to client computers when they are connected to the Internet.

D: The remote users can get secure remote access through VPN.

References: http://en.wikipedia.org/wiki/DirectAccess

#### **QUESTION 36**

Which of the following statements best describe the functions of RD Connection Broker in network infrastructure? Each correct answer represents a complete solution. (Choose two.)

- A. It is used to permit a user to reconnect to his existing session in a load-balanced RD Session Host server farm.
- B. It is used to integrate with Hyper-V to provide virtual machines by using RemoteApp and Desktop Connection.
- C. It is used to redirect users to a shared virtual machine pool where a virtual machine is dynamically assigned.
- D. It is used to enable a user to evenly distribute the session load among RD Session Host servers in a load-balanced RD Session Host server farm.

Correct Answer: AD

Section: Topic 2, Understanding server roles

**Explanation** 

# **Explanation/Reference:**

Explanation:

The various functions of RD Connection Broker are as follows:

- It is used to permit a user to reconnect to his existing session in a load-balanced RD Session Host server farm.
- It is used to enable a user to evenly distribute the session load among RD Session Host servers in a load-balanced RD Session Host server farm.

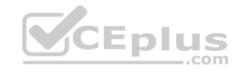

• It is used to provide users access to virtual desktops that are hosted on RD Virtualization Host servers and to RemoteApp programs that are hosted on RD Session Host servers using RemoteApp and Desktop Connection.

#### **Incorrect Answers:**

B, C: Both of these are the functions of RD Virtualization Host.

References: https://technet.microsoft.com/engb/library/cc772245.aspx

# **QUESTION 37**

Which of the following are the levels of printer permissions provided by Windows Server 2016? Each correct answer represents a complete solution. (Choose three.)

A. Manage documents

B. Print

C. Reload the printer

D. Manage this printer

Correct Answer: ABD

Section: Topic 2, Understanding server roles

**Explanation** 

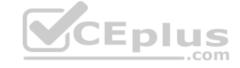

# Explanation/Reference:

Explanation:

There are three levels of printer permissions provided by Windows Server 2016: Print: It permits users to send documents to the printer.

Manage this printer: It permits users to modify printer settings and configurations. Manage documents: It gives the ability to cancel, pause, resume, or restart a print lob.

#### Incorrect Answers:

C: There is no such level of printer permission in Windows Server 2016 as reload the printer.

### **QUESTION 38**

Which of the following servers is used to store and forward e-mail messages using several protocols, including SMTP, POP3, and IMAP?

- A. File server
- B. Monitoring server
- C. Database server
- D. Mail server

Correct Answer: D

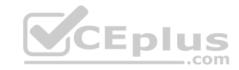

Section: Topic 2, Understanding server roles

**Explanation** 

# **Explanation/Reference:**

Explanation:

A mail server is a program used to store and forward e-mail messages using several protocols, including SMTP, POP3, and IMAP. A mail server is also recognized by the names, such as a mail transfer agent or MTA, a mail transport agent, a mail router, and an Internet mailer. It works with other programs to build a messaging system.

#### Incorrect Answers:

A: A file server on a network is a computer configured to provide a central network location for users to store files and share them with other users on the network.

B: A monitoring server is used to monitor the network and servers for intruders or other security breaches.

C: A database server is a computer program that provides database services to other computer programs or computers, as defined by the client-server model. The term may also refer to a computer dedicated to running such a program. Database management systems frequently provide database server functionality, and some DBMSs (e.g., MySQL) rely exclusively on the client-server model for database access.

#### **QUESTION 39**

Adam works as a Software Tester for SecureEnet Inc. He is required to test the software on different operating systems. Adam installs Windows 10 on his laptop, which enables him to create, mount, and boot from VHD files.

Which of the following statements are true about Virtual Hard Disk (VHD)? Each correct answer represents a complete solution. (Choose three.)

A. VHD can be used to install a wide variety of operating systems.

- B. VHD allows multiple operating systems to reside on a single host machine
- C. VHDs are implemented as files that reside on the native host file system.
- D. VHD is a file formatted to be structurally different to a physical Hard Disk Drive.

Correct Answer: ABC

Section: Topic 2, Understanding server roles

Explanation

# **Explanation/Reference:**

Explanation:

A Virtual Hard Disk (VHD) is a file formatted to be structurally identical to a physical Hard Disk Drive. It is typically used in various virtualization packages, and can be used to install a wide variety of operating systems.

A Virtual Hard Disk allows multiple operating systems to reside on a single host machine. This method enables developers to test software on different operating systems.

VHDs are implemented as files that reside on the native host file system.

Native VHD Boot refers to the ability of a physical computer to mount and boot from an operating system contained within a VHD. Windows 10 supports this ability using VHDX files, both with and without a host operating system to be present.

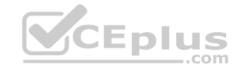

#### **QUESTION 40**

Web developers request FTP access to the Web server so that they can upload and download updated contents.

Which of the following ports does FTP use for communication? Each correct answer represents a complete solution. (Choose two.)

A. 20

B. 80

C. 23

D. 21

Correct Answer: AD

Section: Topic 2, Understanding server roles

**Explanation** 

# **Explanation/Reference:**

Explanation:

File Transfer Protocol (FTP) is a standard network protocol used to copy a file from one host to another over a TCP/IP-based network, such as the Internet. FTP is built on a client-server architecture and utilizes separate control and data connections between the client and server applications, which solves the problem of different end host configurations (i.e., Operating System, file names).

\_.com

FTP is used with user-based password authentication or with anonymous user access. FTP uses ports 20 and 21 for communication.

#### Incorrect Answers:

B: Port 80 is used for HTTP which is used to request and transmit files, especially Web pages and Webpage components, on the World Wide Web.

C: Port 23 is used for Telnet which is used on the Internet to provide a bidirectional interactive text-oriented communications using a virtual terminal connection.

# **QUESTION 41**

Which of the following statements regarding the Secure Sockets Layer (SSL) security model are true? Each correct answer represents a complete solution. (Choose two.)

A. The server always authenticates the client.

B. The client can optionally authenticate the server.

C. The server can optionally authenticate the client.

D. The client always authenticates the server.

Correct Answer: CD

Section: Topic 2, Understanding server roles

**Explanation** 

# **Explanation/Reference:**

Explanation:

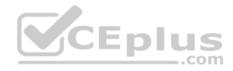

In the SSL model of security, the client always authenticates the server, and the server has the option to authenticate the client. In normal circumstances, Web servers do not authenticate the client during the handshake process. The verification of the client can be done externally from the SSL session to reserve precious processing resources for encrypted transactions.

The following image shows the steps SSL takes during the handshake process:

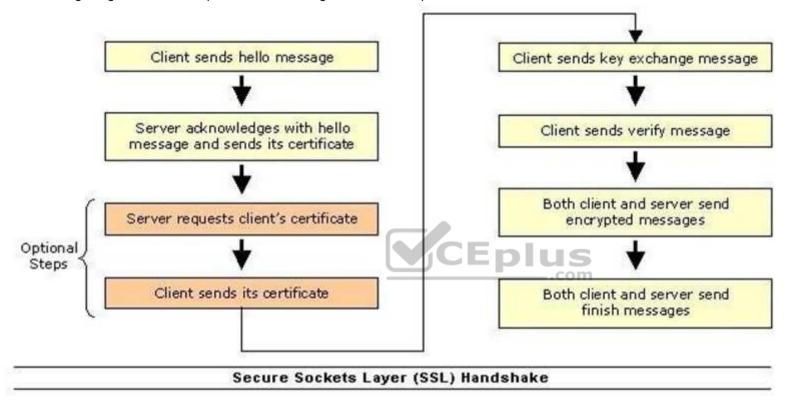

#### **QUESTION 42**

You work as a Server Administrator for company Inc. The company has a virtual server hosted on a Windows Server 2016 server with the Hyper-V role installed.

You have upgraded an application on the virtual server. You experience that this upgrade causes problems. Now, you want to quickly revert back to the point before the changes are made.

Which of the following will you use to accomplish the task?

- A. Virtual Server Migration Toolkit
- B. Checkpoints
- C. Windows System Resource Manager
- D. Logical unit number

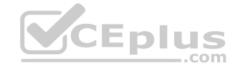

Correct Answer: B

Section: Topic 2, Understanding server roles

**Explanation** 

# **Explanation/Reference:**

Explanation:

In order to accomplish the task, you should use checkpoints. Snapshots have been improved in Windows Server 2016 and are now called checkpoints. Checkpoints are files that contain the configuration and data in a virtualized machine.

The Hyper-V Manager Console provides the facility to take a snapshot of a virtual machine running under Hyper-V. This snapshot can be used to quickly roll-back the instance of an operating system when the snapshot was taken. In state of any disaster such as malfunctioning virtual machine, these snapshots are very helpful to recover from such situations.

#### Incorrect Answers:

A: The Virtual Server Migration Toolkit (VSMT), a command-line-based tool provided by Windows Server 2016, is used to migrate existing servers in the network environment to a virtualized partition of Windows Server 2016. VSMT has been specially designed for administrators to handle small number of servers that needs to be virtualized.

It however, cannot be used to manage these servers. It uses XML files to store configuration data during the migration process. The tool is compatible with both the Hyper-V and the Virtual Server 2005 R2.

C: Windows System Resource Manager (WSRM) is a tool for resource management and enables the allocation of resources, including processor and memory resources, among multiple applications based on business priorities. With WSRM, a system administrator can set CPU and memory allocation policies on applications, manage CPU utilization, and apply policies to users or groups on a Terminal Services application server. WSRM also applies limits to process working set size and committed memory consumption.

D: The logical unit number or LUN is the identifier of a SCSI logical unit, and by extension of a Fibre Channel or iSCSI logical unit. A logical unit is a SCSI protocol entity, which performs classic storage operations such as read and write. Each SCSI target provides one or more logical units. A logical unit typically corresponds to a storage volume and is represented within a computer operating system as a device.

#### **QUESTION 43**

David and Vivian work as Network Administrators for company Inc. David installs a printer on his Windows 10 computer. The printer will be shared on the network and will be used only by the members of the Developers local group.

David wants to accomplish the following goals:

- Prevent all other members, except those of the Developers local group, from using the printer.
- Members of the Developers local group will only manage print jobs sent by them.

Only he and Vivian will manage the printer and all print jobs.

David takes the following steps:

- Grant the Allow-Print permission to the Developers local group.
- Grant the Allow-Manage Documents and Allow-Manage Printers permissions to Vivian's and his user accounts.

Which of the above stated goals will David accomplish?

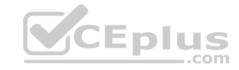

- A. Only the second goal will be accomplished.
- B. Only the third goal will be accomplished.
- C. Only the first and third goals will be accomplished.
- D. Only the second and third goals will be accomplished.
- E. All the three goals will be accomplished.
- F. Only the first goal will be accomplished.
- G. Only the first and second goals will be accomplished.

Correct Answer: D

Section: Topic 2, Understanding server roles

**Explanation** 

# **Explanation/Reference:**

Explanation:

Granting the Allow-Print permission to the Developers local group will allow members of the group to print. By default, the Everyone group has print permission.

This permission entry needs to be removed to meet the first goal.

When a printer is shared, all users by default can manage printing of their own documents. Therefore, the second goal is met.

David granted the Allow-Manage Documents and Allow-Manage Printers permissions to Vivian's and his user accounts to manage the documents printed by other users. This meets the third goal.

#### **QUESTION 44**

Which of the following statements best describe the features of a fixed-size VHD? Each correct answer represents a complete solution. (Choose two.)

- A. It offers better performance by eliminating the fragmentation associated with the growing file.
- B. It has a set amount of hard disk space and that amount does not change.
- C. It uses the space that is being used currently by the VHD.
- D. It provides a way to set up the VHD if hard drive space is limited on the server.

Correct Answer: AB

Section: Topic 2, Understanding server roles

**Explanation** 

# **Explanation/Reference:**

Explanation:

Fixed-size VHDs have a set amount of hard disk space and that amount does not change. Fixed size means that each VHD is set to a specific hard drive storage space and that space is taken by the system even if the VHD is less than what is set. As an example, if 16GB is designated to a fixed-size VHD, then all 16GB will be taken by VHD on the hard disk immediately - regardless of how much the system is actually using.

The fixed-size VHD option offers better performance by eliminating the fragmentation associated with the growing file.

**Incorrect Answers:** 

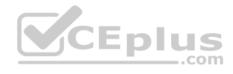

C, D: Dynamic VHDs only use the space that is being used currently by the VHD. So if a dynamic VHD is set to 20GB but the VHD is currently using only 10GB, then 10 GB is all that is currently being used by the dynamic VHD. This is the way that a user wants to set up his VHD if hard drive space is limited on the server.

#### References:

MCTS Windows Server Virtualization Configuration Study Guide: Exam 70-652 By William Panek Page 69.

## **QUESTION 45**

You have installed and configured the Application Server role on a server running Windows Server 2016.

For which of the following options can you add support on this server? Each correct answer represents a complete solution. (Choose four.)

- A. Web Server
- B. COM+ Network Access
- C. Windows Process Activation Service
- D. DFS Management
- E. File Server Resource Manager
- F. TCP Port Sharing

Correct Answer: ABCF

Section: Topic 2, Understanding server roles

**Explanation** 

# CEplus

# **Explanation/Reference:**

Explanation:

You can add support for the following options when you install the Application Server role on a computer running Windows Server 2016:

- Web Server
- COM+ Network Access
- Windows Process Activation Service
- TCP Port Sharing
- Distributed Transactions

#### **Incorrect Answers:**

D, E: You cannot add support for the DFS Management and File Server Resource Manager options.

#### **QUESTION 46**

You work as a Server Administrator for company Inc. The company has a Windows Server 2016 based network environment. There is a domain controller with Windows Server 2016 installed on it.

You want to install the Hyper-V role for production server consolidation and business continuity management.

Which of the following are the prerequisites for installing the Hyper-V role? Each correct answer represents a complete solution. (Choose three.)

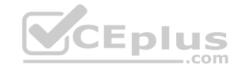

- A. x32-based processor
- B. GUI accelerator
- C. Hardware-assisted virtualization
- D. Hardware-enforced Data Execution Prevention
- E. x64-based processor

Correct Answer: CDE

Section: Topic 2, Understanding server roles

**Explanation** 

# **Explanation/Reference:**

Explanation:

The prerequisites for installing the Hyper-V role are as follows:

An x64-based processor: Hyper-V is available in x64-based versions of Windows Server 2016 - specifically, the x64-based versions of Windows Server 2016 Enterprise, Windows Server 2016 Datacenter, and Windows Server 2016 Standard.

Hardware-enforced Data Execution Prevention (DEP): This should be both available and enabled. Specifically, a user should enable the Intel XD bit (execute disable bit) or AMD NX bit (no execute bit).

Hardware-assisted virtualization: It is available in processors that include a virtualization option - particularly, Intel Virtualization Technology (Intel VT) or AMD Virtualization (AMD-V).

Incorrect Answers:

A, B: These are not prerequisites for installing Hyper-V.

#### **QUESTION 47**

You work as a Server Administrator for company Inc. The company has a Windows 2016-based Active Directory network.

You are assigning NTFS permissions to the E:\Projects folder for the Marketing group. You want to ensure that the members of the Marketing group can list the contents of the folder and read the data of files contained in the folder, but none of them can change or delete data from the folder.

Which of the following permissions will you apply?

- A. Write
- B. Full control
- C. Read
- D. Modify

**Correct Answer:** C

Section: Topic 2, Understanding server roles

**Explanation** 

# **Explanation/Reference:**

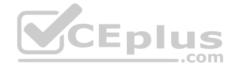

# Explanation:

You should apply Read permission to the E:\Projects folder for the Marketing group. After applying this NTFS permission, the members of the Marketing group can list the contents of the folder and read the data of files contained in the folder, but none of them can change or delete data from the folder.

#### **Incorrect Answers:**

A: Write permission allows users to write in files or folders.

B: Full Control permission allows users to make changes in files or folders.

D: Modify permission allows users to make changes in files and folders.

#### **QUESTION 48**

You work as a Server Administrator for company Inc. The company has a Windows-based network environment with client computers running Windows 10 and a

Windows Server 2016 server.

The company uses an order-processing application that accesses customer records stored in a database. The application accesses customer information through a set of WCF Web services.

Which of the following server roles will you configure on the server used in your organization?

A. Windows Server Virtualization

B. Network Policy and Access Services

C. Application Server

D. DHCP Server

**Correct Answer:** C

Section: Topic 2, Understanding server roles

**Explanation** 

# **Explanation/Reference:**

Explanation:

You should configure the Windows Server 2016 computer as an application server. Application Server is an expanded server role of Windows Server 2016 that simplifies the process of deploying applications that respond to requests sent over the network from remote applications. Windows Server 2016 provides support for applications by enhancing application availability and accessibility through the Application Server role. The Application Server role provides environment for deploying and running line-of-business (LOB) applications that are built with the Microsoft .NET Framework version 3.0.

The features provided by Application Server role are provided in the table below:

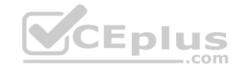

| Feature                | Description                                                                                                    |
|------------------------|----------------------------------------------------------------------------------------------------|
| Installation<br>Wizard | The Installation Wizard helps administrators to choose the various role services and features required to run applications. For a given role services, it automatically installs the features provided |
| Core runtime           | Core runtime supports the deployment and management of of high-performance business applications.                                                                                                    |
| The .NET<br>Framework  | The .NET Framework provides a development environment for execution of server-based applications.                                                                                                    |
| Web Services           | The Web services, which is enabled by .NET Framework, integrates new and existing applications with the server infrastructure.                                                                         |

During the server role installation, administrators select services that support applications that are designed to use COM+, Message Queuing, Web services, and distributed transactions. Microsoft recommends installing the Application Server role when a custom business application is deployed on the network and the developer has indicated that specific role services are required.

#### Incorrect Answers:

A: The Windows Server Virtualization role offers services for creating and managing virtual machines and their resources.

B: Network Policy and Access Services (NPAS) is a server role in W indows Server 2008. The role is a logical grouping of the following related network access technologies:

- Network Policy Server (NPS)
- Routing and Remote Access
- Health Registration Authority (HRA)
- Host Credential Authorization Protocol (HCAP)

These technologies are the role services of the NPAS server role. The NPAS server role allows administrators to deploy and operate a virtual private network (VPN), dial-up networking, 802.1x protected wired and wireless access, and Cisco Network Admission Control (NAC)-based devices.

D: The DHCP Server role allows you to centrally manage IP addresses and related information. This also allows you to configure client network settings at a server rather than configuring them on each client computer.

#### **QUESTION 49**

Which of the following is a web server application and set of feature extension modules created by Microsoft for use with Microsoft Windows?

- A. Secure Sockets Layer
- B. File Transfer Protocol
- C. Internet Information Services
- D. World Wide Web

**Correct Answer:** C

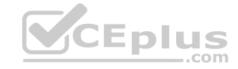

Section: Topic 2, Understanding server roles

**Explanation** 

# **Explanation/Reference:**

**Explanation:** 

Internet Information Services (IIS) is a web server application and set of feature extension modules created by Microsoft for use with Microsoft Windows. It is the world's second most popular web server in terms of overall websites behind the industry leader Apache HTTP Server.

#### Incorrect Answers:

A: The Secure Sockets Layer (SSL) is a commonly-used protocol for managing the security of a message transmission on the Internet. SSL has recently been succeeded by Transport Layer Security (TLS), which is based on SSL. SSL uses a program layer located between the Internet's Hypertext Transfer Protocol (HTTP) and Transport Control Protocol (TCP) layers. URLs that require an SSL connection start with https: instead of http://

B: File Transfer Protocol (FTP) is a standard network protocol used to copy a file from one host to another over a TCP/IP-based network, such as the Internet. FTP is built on a client- server architecture and utilizes separate control and data connections between the client and server applications, which solves the problem of different end host configurations (i.e., Operating System, file names). FTP is used with user-based password authentication or with anonymous user access.

D: The World Wide Web is abbreviated as WWW and commonly known as the Web. It is a system of interlinked hypertext documents that can be accessed through the Internet. With WWW, anyone can view Web pages that contain text, images, videos, and other multimedia and navigate between them using hyperlinks. **Y**CEplus

#### **QUESTION 50**

What program is usually used to connect to a computer remotely?

- A. Remote Desktop
- B. Remote Assistance
- C. Control Panel
- D. SysInfo

Correct Answer: A

Section: Topic 2, Understanding server roles

**Explanation** 

# **Explanation/Reference:**

Explanation:

Remote Desktop allows a user running the Remote Desktop program to access a server remotely. By default, Windows Server 2016 supports two remote desktop connections -three if you also count the console mode, which is the active connection as if you were actually sitting in front of the server keyboard and monitor.

#### **QUESTION 51**

Which service needs to be running on a Windows server so that it can provide file sharing?

A. Workstation

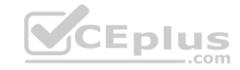

B. Server

C. IIS

D. MMC

Correct Answer: B

Section: Topic 2, Understanding server roles

**Explanation** 

## **Explanation/Reference:**

Explanation:

The Server service supports file, print, and named-piped sharing over the network. If the Server service is not started, you can't access shared folders, including administrative shares such as C\$ and IPC\$.

### **QUESTION 52**

What system is used to translate www.microsoft.com to an IP address?

### A. DNS

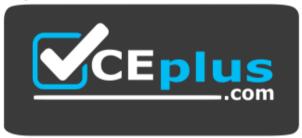

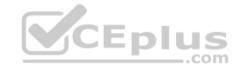

https://vceplus.com/

B. WINS

C. DHCP

D. ARP

Correct Answer: A

Section: Topic 2, Understanding server roles

**Explanation** 

# **Explanation/Reference:**

Explanation:

Domain Name System (DNS) is a hierarchical client/server-based distributed database management system that translates domain/hosts names to IP addresses. Your organization most likely has one or more DNS servers that provide name resolution for your company.

**QUESTION 53** 

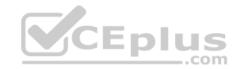

Which resource record used in DNS translates host names to IP addresses?

- A. SOA
- B. A
- C. PTR
- D. MX

Correct Answer: B

Section: Topic 2, Understanding server roles

**Explanation** 

## **Explanation/Reference:**

Explanation:

A (host address) provides a hostname to an IPv4 address; AAA (host address) provides a hostname to an IPv6 address.

### **QUESTION 54**

Which DNS resource records translate IP addresses to a host name?

- A. SOA
- B. A
- C. PTR
- D. MX

**Correct Answer:** C

Section: Topic 2, Understanding server roles

**Explanation** 

# **Explanation/Reference:**

Explanation:

PTR (short for pointer) resolves an IP address to a hostname (reverse mapping) and is contained in the reverse lookup zone.

## **QUESTION 55**

Which DNS resource record is used to locate a domain controller?

- A. SOA
- B. A
- C. PTR
- D. SRV

**Correct Answer:** D

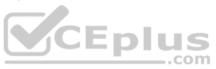

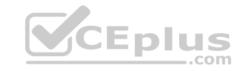

Section: Topic 2, Understanding server roles

**Explanation** 

## **Explanation/Reference:**

Explanation:

SRV (service) records locate servers that host particular services, including LDAP servers or domain controllers.

### **QUESTION 56**

What legacy naming service is used to translate computer names to IP addresses?

A. DNS

B. GlobalZones

C. DHCP

D. WINS

**Correct Answer:** D

Section: Topic 2, Understanding server roles

**Explanation** 

## **Explanation/Reference:**

Explanation:

Windows Internet Name Service (WINS) is a legacy naming service that translates from NetBIOS (computer name) to specify a network resource. A WINS sever contains a database of IP addresses and NetBIOS names that update dynamically.

CEplus

### **QUESTION 57**

What technology automatically assigns IP addresses to clients?

A. DNS

B. GlobalZones

C. DHCP

D. WINS

**Correct Answer:** C

Section: Topic 2, Understanding server roles

**Explanation** 

# **Explanation/Reference:**

Explanation:

It would take hours to configure every host IP configuration, including IP address, addresses of DNS and WINS servers, and any other parameters. Thus, most organizations use Dynamic Host Configuration Protocol (DHCP) services to automatically assign IP addresses and related parameters (including subnet mask, default gateway, and length of the lease) so that a host can immediately communicate on an IP network when it starts.

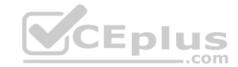

### **QUESTION 58**

What is used to grant access to objects such as NTFS files or Active Directory user accounts?

- A. right
- B. permission
- C. certificate
- D. template

Correct Answer: B

Section: Topic 2, Understanding server roles

**Explanation** 

## **Explanation/Reference:**

Explanation:

Permissions defined as the type of access granted to objects such as NTFS files and folders.

### **QUESTION 59**

Permissions assigned to an NTFS file are stored in a:

- A. certificate
- B. template
- C. ACL
- D. group

Correct Answer: C

Section: Topic 2, Understanding server roles

**Explanation** 

## **Explanation/Reference:**

Explanation:

When files and folders are created on an NTFS volume, a security descriptor known as an Access Control List (ACL) is created.

## **QUESTION 60**

What is the minimum permission needed to change the attributes of a file?

- A. Full Control
- B. Modify
- C. Read & Execute
- D. Write

Correct Answer: D

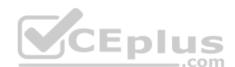

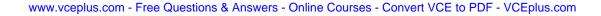

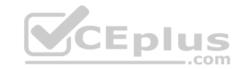

Section: Topic 2, Understanding server roles

**Explanation** 

## **Explanation/Reference:**

Explanation:

The Write permission allows the identity to write to a file, append to the file, and read or change the file's attributes.

## **QUESTION 61**

What is the minimum permission needed to take ownership of a file or folder?

A. Full Control

B. Modify

C. Read & Execute

D. Write

**Correct Answer:** A

Section: Topic 2, Understanding server roles

**Explanation** 

## **Explanation/Reference:**

Explanation:

The Full Control permission allows you to read, write, modify, and execute files in a folder; change attributes and permissions; and take ownership of a folder or the files within it.

CEplus

### **QUESTION 62**

What permissions are directly assigned to a file or folder?

A. explicit permissions

B. inherited permissions

C. assigned permissions

D. booted permissions

**Correct Answer:** A

Section: Topic 2, Understanding server roles

**Explanation** 

# **Explanation/Reference:**

Explanation:

Two types of permissions are used in NTFS. Explicit permissions are those granted directly to a file or folder.

## **QUESTION 63**

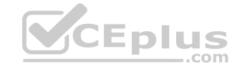

What permission always wins out?

A. Explicit Allow Full Control

B. Explicit Deny Full Control

C. Inherited Allow Full Control

D. Inherited Deny Full Control

Correct Answer: B

Section: Topic 2, Understanding server roles

**Explanation** 

# **Explanation/Reference:**

Explanation:

Besides granting the Allow permissions, you can also grant the Deny permission. The Deny permission always overrides other permissions that have been granted, including when a user or group has been given Full Control.

### **QUESTION 64**

What happens to a file's permissions if you copy it from one volume to another?

A. The file will have the permissions as before.

B. The file will acquire the permissions of the target folder.

C. The file will acquire the permissions of the source folder.

D. The file will have no permissions.

Correct Answer: B

Section: Topic 2, Understanding server roles

**Explanation** 

# **Explanation/Reference:**

Explanation:

If a folder or file is copied, the new folder or file will automatically acquire the permissions of the drive or folder to which it is being copied.

## **QUESTION 65**

What happens to the permissions of a file if you move the file to a folder within the same volume?

- A. The file will have the permissions as before.
- B. The file will acquire the permissions of the target folder.
- C. The file will acquire the permissions of the source folder.
- D. The file will have no permissions.

Correct Answer: A

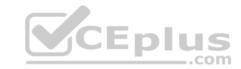

Section: Topic 2, Understanding server roles

**Explanation** 

## **Explanation/Reference:**

Explanation:

If a folder or file is moved within the same volume, the folder or file will retain the same permissions that were already assigned.

## **QUESTION 66**

What technology is used to encrypt an individual file or folder?

A. DFS

B. EFS

C. CIFS

D. SMB

Correct Answer: B

Section: Topic 2, Understanding server roles

**Explanation** 

### **Explanation/Reference:**

Explanation:

Encrypting File System (EFS) is a core file encryption technology used to store encrypted files on NTFS file system volumes. Encrypted files cannot be used unless a user has access to the keys required to decrypt the information. After a file is encrypted, you do not have to manually decrypt it before you can use it.

CEplus

### **QUESTION 67**

What port does Internet Printing use?

A. 80

B. 9100

C. 443

D. 1801

**Correct Answer:** A

Section: Topic 2, Understanding server roles

**Explanation** 

# **Explanation/Reference:**

Explanation:

When you print using Internet Printing, you are printing using HTTP commands. Therefore, you are using port 80.

### **QUESTION 68**

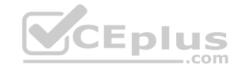

What do you call permissions that are actually granted to a user when a user logs on and accesses the particular file or folder?

- A. Explicit Permissions
- B. Effective Permissions
- C. Inherited Permissions
- D. Zone Permissions

Correct Answer: B

Section: Topic 2, Understanding server roles

**Explanation** 

# **Explanation/Reference:**

Explanation:

Because users can be members of several groups, they can possibly have several sets of explicit permissions for a particular folder or file. When this occurs, the permissions are combined to form the effective permissions, which are the actual permissions when logging in and accessing a file or folder. These consist of explicit permissions plus any inherited permissions.

### **QUESTION 69**

What do you do with a folder that you do not have permissions to and you need to access immediately?

- A. Take Ownership
- B. Reset Permissions
- C. Access Control List
- D. None of the above

Correct Answer: A

Section: Topic 2, Understanding server roles

**Explanation** 

**Explanation/Reference:** 

Explanation:

An object's owner controls how permissions are set on the object and to whom permissions are granted. If for some reason you have been denied access to a file or folder, you need to reset the permissions by taking ownership of the file or folder and modifying the permissions. All administrators automatically have the Take Ownership permission of all NTFS objects.

### **QUESTION 70**

What is the recommended share permission and NTFS permission you should assign to a folder that you shared?

- A. Full Control
- B. Read
- C. Write

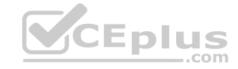

### D. List Folder & Execute

**Correct Answer:** A

Section: Topic 2, Understanding server roles

**Explanation** 

## **Explanation/Reference:**

Explanation:

As with NTFS, you can allow or deny each share permission. To simplify managing share and NTFS permissions, Microsoft recommends giving Everyone Full Control at the share level, and then controlling access via NTFS permissions.

### **QUESTION 71**

What type of server serves HTML files to clients?

### A. web server

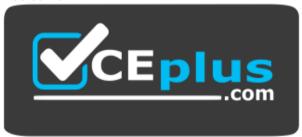

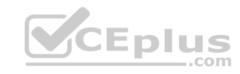

https://vceplus.com/

B. FTP server

C. SMB server

D. application server

**Correct Answer:** A

Section: Topic 2, Understanding server roles

**Explanation** 

# **Explanation/Reference:**

Explanation:

The World Wide Web is a system of interlinked hypertext documents known as web pages that can be viewed with a web browser such as Internet Explorer. Those pages are provided by a web server.

### **QUESTION 72**

By default, what port does a web server use?

A. 80

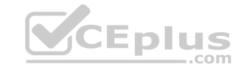

B. 8080

C. 489

D. 21

Correct Answer: A

Section: Topic 2, Understanding server roles

**Explanation** 

## **Explanation/Reference:**

Explanation:

When you view web pages, you are connecting to the web server using TCP port 80.

### **QUESTION 73**

By default, what port does a web server use when using SSL?

A. 80

B. 8080

C. 443

D. 21

Correct Answer: C

Section: Topic 2, Understanding server roles

**Explanation** 

## **Explanation/Reference:**

Explanation:

Because personal information such as credit-card numbers can be sent over the Internet, a supplemental protocol was developed called Secure Sockets Layer (SSL). This protocol uses TCPport443, which uses a digital certificate to encrypt the packet so that it cannot be read by anyone else except the source and target. When you use SSL, the browser URL starts with https://www.acme.com).

## **QUESTION 74**

What protocol is used to send mail between servers?

A. FTP

B. SMTP

C. SNMP

D. HTTP

Correct Answer: B

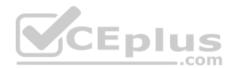

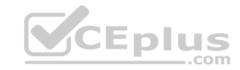

Section: Topic 2, Understanding server roles

**Explanation** 

## **Explanation/Reference:**

Explanation:

For emails to travel over the Internet, email servers (or any server or client that sends email directly out) use the Simple Mail Transfer Protocol (SMTP) as an outgoing mail transport.

### **QUESTION 75**

By default, what port does SMTP use?

A. 80

B. 23

C.

25

D. 21

**Correct Answer:** C

Section: Topic 2, Understanding server roles

**Explanation** 

# **Explanation/Reference:**

Explanation:

SMTP uses TCP port 25.

### **QUESTION 76**

What Microsoft web server is included with Windows servers?

- A. Internet Information Services
- B. Web Manager
- C. Web Provider
- D. Internet Security and Acceleration

Correct Answer: A

Section: Topic 2, Understanding server roles

**Explanation** 

# **Explanation/Reference:**

Explanation:

Microsoft's web server/application server is Internet Information Services (IIS). Windows Server2008 R2 includes IIS 7.5, Windows Server 2016 includes IIS 7.5, and Windows Server 2008 includes IIS 7.0. IIS 7.0 and 7.5 support FTP, FTPS, SMTP, and HTTP/HTTPS.

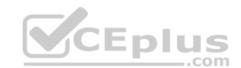

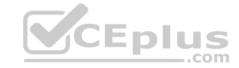

### **QUESTION 77**

When IIS is running multiple websites, what do you use to isolate one site from another website?

A. applications

B. application pools

C. sites

D. virtual directories

Correct Answer: B

Section: Topic 2, Understanding server roles

**Explanation** 

## **Explanation/Reference:**

Explanation:

An application pool is a set of resources (a worker process or a set of worker processes) used by a website or application that defines the memory boundaries for the site. Forcing each application to have its own application pool ensures that one site does not interfere with another site on the same server, which ensures application performance and improved application availability.

Therefore, if one application has a memory leak or crashes, it will not affect the other sites.

### **QUESTION 78**

Which type of IIS authentication does not provide a username and password?

A. anonymous

B. ASP.NET Impersonation

C. Basic Authentication

D. Windows Authentication

**Correct Answer:** A

Section: Topic 2, Understanding server roles

**Explanation** 

# **Explanation/Reference:**

Explanation:

Authentication is used to confirm the identity of clients who request access to your sites and applications. Anonymous authentication allows access without providing a username and password.

### **QUESTION 79**

Which type of IIS authentication sends the username and password in clear text?

A. anonymous

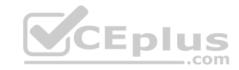

B. ASP.NET Impersonation

C. Basic Authentication

D. Windows Authentication

**Correct Answer:** C

Section: Topic 2, Understanding server roles

**Explanation** 

## **Explanation/Reference:**

Explanation:

Basic Authentication requires that users provide a valid username and password to gain access to content. Because basic authentication transmits passwords across the network in clear text, you should use it with a digital certificate to encrypt usernames and passwords being sent over the network.

### **QUESTION 80**

Which of the following should you use to manage the working environments of users and computers in an Active Directory infrastructure?

A. Active Directory Domains and Trusts

B. Group Policy Objects

C. Builtin containers

D. Global security groups

Correct Answer: B

**Section: Topic 3, Understanding Active Directory** 

Explanation

**Explanation/Reference:** 

Explanation:

A Group Policy Object (GPO) is a collection of settings that define what a system will look like and how it will behave for a defined group of users or computers.

### **QUESTION 81**

You have an Active Directory infrastructure that contains one domain and seven domain controllers.

How many forests can you have without creating any trusts?

A. 0

B. 1

C. 7

D. 8

Correct Answer: B

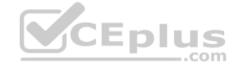

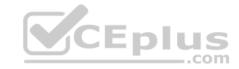

Section: Topic 3, Understanding Active Directory

**Explanation** 

## **Explanation/Reference:**

### **QUESTION 82**

This question requires that you evaluate the underlined text to determine if it is correct.

Settings from the "Local" Group Policy Object are processed last during logon.

Select the correct answer if the underlined text does not make the statement correct. Select 'No change is needed" if the underlined text makes the statement correct.

- A. Site
- B. Organizational Unit
- C. Domain
- D. No change is needed.

Correct Answer: B

**Section: Topic 3, Understanding Active Directory** 

**Explanation** 

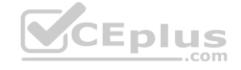

# Explanation/Reference:

Explanation:

Group Policy settings are processed in the following order:

References: Group Policy processing and precedence https://technet.microsoft.com/en-us/library/cc785665%28v=ws.10%29.aspx

### **QUESTION 83**

This question requires that you evaluate the underlined text to determine if it is correct.

Active Directory "Distribution groups" can only be assigned permissions to resources within the same domain but can have members from other domains.

Select the correct answer if the underlined text does not make the statement correct. Select 'No change is needed" if the underlined text makes the statement correct.

- A. Global groups
- B. Universal groups
- C. Domain local groups
- D. No change is needed

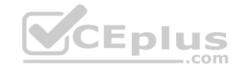

**Correct Answer:** C

Section: Topic 3, Understanding Active Directory

**Explanation** 

## **Explanation/Reference:**

Explanation:

Distributions groups are used as recipients of email messages.

Domain local groups can only be assigned permissions to resources within the same domain but can have members from other domains

References: Group scope https://technet.microsoft.com/en-us/library/cc755692%28v=ws.10%29.aspx

### **QUESTION 84**

This question requires that you evaluate the underlined text to determine if it is correct.

Active Directory user account names are not case sensitive.

Select the correct answer if the underlined text does not make the statement correct. Select "No change is needed" if the underlined text makes the statement correct

A. Can be from 1 to 256 characters in length

B. Can contain numbers and letters but no special characters C. Must be created with a first and last name

D. No change is needed.

**Correct Answer:** D

**Section: Topic 3, Understanding Active Directory** 

**Explanation** 

# **Explanation/Reference:**

Explanation:

Active directory user names are not case sensitive.

## **QUESTION 85**

**HOTSPOT** 

For each of the following statements, select Yes if the statement is true. Otherwise, select No. Each correct selection is worth one point.

**Hot Area:** 

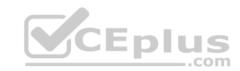

No

No

Yes

Yes

# **Answer Area**

| The local Administrator account on a Wndows Server 2016 | server can be renamed.         | 0 | 0 |
|---------------------------------------------------------|--------------------------------|---|---|
| The local Administrator account on a Wndows Server 2016 | server can be deleted.         | 0 | 0 |
| The local Administrator account on a Wndows Server 2016 | server is disabled by default. | 0 | 0 |

## **Correct Answer:**

# **Answer Area**

| The local Administrator account on a Wndows Server 2016 server can be renamed.          | 0 | 0 |
|-----------------------------------------------------------------------------------------|---|---|
| The local Administrator account on a Wndows Server 2016 server can be deleted.          | 0 | 0 |
| The local Administrator account on a Windows Server 2016 server is disabled by default. | 0 | 0 |

**Section: Topic 3, Understanding Active Directory Explanation** 

# **Explanation/Reference:**

## **QUESTION 86**

Settings from which group policy object are processed first during logon?

- A. Domain
- B. Organizational Unit
- C. Local
- D. Site

**Correct Answer:** C

**Section: Topic 3, Understanding Active Directory** 

**Explanation** 

# Explanation/Reference:

Explanation:

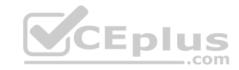

Group Policy settings are processed in the following order:

References: Order of processing settings https://technet.microsoft.com/sv-se/library/cc778890%28v=ws.10%29.aspx

### **QUESTION 87**

What are two functions of the Group Policy loopback feature? (Choose two.)

- A. Apply Group Policy Objects for only the current site.
- B. Apply Group Policy Objects that depend only on the computer the user logs on to.
- C. Apply only the local computer Group Policy Object.
- D. Give higher precedence to computer policy over user policy.

Correct Answer: BD

**Section: Topic 3, Understanding Active Directory** 

**Explanation** 

## **Explanation/Reference:**

Explanation:

Loopback processing of Group Policy has two different modes, Replace and Merge.

References: http://kudratsapaev.blogspot.se/2009/07/loopback-processing-of-group-policy.html

### **QUESTION 88**

After the promotion of a computer to a domain controller, a user can use various MMC snap-in consoles to manage Active Directory.

Which of these consoles is used for administering and publishing information in the directory, which includes managing users, groups, computers, domains, domain controllers, and organizational units?

- A. Active Directory Users and Computers
- B. Active Directory Sites and Services
- C. Active Directory Domains and Trusts
- D. Active Directory Administrative Center

Correct Answer: D

Section: Topic 3, Understanding Active Directory

**Explanation** 

# **Explanation/Reference:**

Explanation:

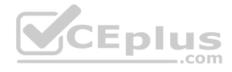

Active Directory Administrative Center console is used for administering and publishing information in the directory, which includes managing users, groups, computers, domains, domain controllers, and organizational units.

A: Active Directory Users and Computers console is used for managing users, groups, computers, and organizational units but not domains.

C: Active Directory Domains and Trusts console is used for administering domain trusts, domain and forest functional levels, and user principal name (UPN) suffixes.

B: Active Directory Sites and Services console is used for administering replication of directory data among all sites in an Active Directory Domain Services forest.

### **QUESTION 89**

You work as a System Administrator for company Inc. The company has a Windows Server 2016 domain-based network. The network has 120 Windows 10 computers and two Windows Server 2016 servers.

You want to ensure that when users log on to any client computer on the network, settings can be changed, but all settings are reset back to their default values when they log on again.

What will you do to accomplish the task?

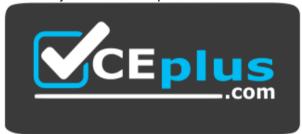

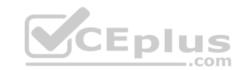

https://vceplus.com/

- A. Create a Group Policy Object.
- B. Create a local user profile.
- C. Create a roaming user profile.
- D. Create a mandatory user profile.

**Correct Answer:** D

**Section: Topic 3, Understanding Active Directory** 

**Explanation** 

## **Explanation/Reference:**

Explanation:

In order to accomplish the task, you should create a mandatory user profile. A mandatory user profile is a preconfigured, read-only user profile that administrators can use to specify settings for users in a Windows environment. With a mandatory user profile, a user can modify the desktop, but any changes made are not saved when the user logs off. The next time the user logs on, the mandatory user profile set by the administrator is downloaded.

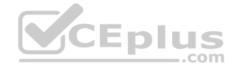

#### Incorrect Answers:

A: A Group Policy Object (GPO) is a collection of group policy settings. It affects the user and computer accounts located in sites, domains, and organizational units (OUs).

B: A local user profile is stored locally on the hard drive of the computer on which the user logs on. If the user logs on to a different computer, he gets the default settings for that computer.

C: A roaming user profile is stored in a centralized place and can be accessed from the network. When users log on to their computers, they receive the desktop setting as it existed when they logged off.

### **QUESTION 90**

You work as a System Administrator for company Inc. The company has a Windows Server 2016 domain-based network. The network contains one Windows Server 2016 and twelve Windows 10 client computers.

You want to centralize management and configuration of operating systems, applications, and user settings.

What will you do?

A. Apply NTFS permission.

B. Implement an account policy.

C. Apply an audit policy.

D. Implement a group policy.

**Correct Answer:** D

**Section: Topic 3, Understanding Active Directory** 

**Explanation** 

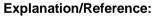

Explanation:

In order to centralize management and configuration of operating systems, applications, and user settings in an Active Directory environment, you should implement a group policy. A group policy that is created by an administrator affects all users on a computer or all users on a domain.

Group policies can be used for defining, customizing, and controlling the functioning of network resources, computers, and operating systems.

They can be set for a for users or computers in a domain. Administrators can configure group policy settings for users as well as for computers in many ways. Group policies can be used to allow or restrict the access of a particular program by a particular user. It can also be used to configure the desktop, the Start menu, the taskbar, the Control Panel, and security settings among other things.

Incorrect Answers:

A: NTFS permission allows an administrator to control which users and groups can access files and folders on an NTFS volume.

B: An account policy controls the password expiration policy, the lockout policy, and other password features.

C: An audit policy determines whether security events are written to the security log in Event Viewer on the computer.

**QUESTION 91** 

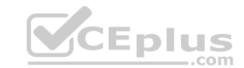

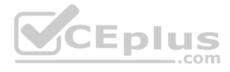

You work as a Network Administrator for Perfect Solutions Inc. The company plans to establish a Windows 2016 Active Directory-based network. The network will be configured as a single forest and a multiple-domain network.

You are planning for the placement of operations master roles.

In this context, which of the following operations master roles are applied to the entire forest? Each correct answer represents a complete solution. (Choose two.)

- A. Domain naming master
- B. Schema master
- C. PDC emulator master
- D. Relative ID (RID) master

Correct Answer: AB

**Section: Topic 3, Understanding Active Directory** 

**Explanation** 

## **Explanation/Reference:**

Explanation:

Schema master and domain naming master are operations master roles that are applied to the entire forest within an Active Directory network. The other operations master roles are applied per domain.

### **QUESTION 92**

Which of the following master roles is used for synchronizing cross-domain group membership changes?

- A. Domain Naming Master role
- B. Infrastructure Master role
- C. Schema Master role
- D. RID Master role

Correct Answer: B

**Section: Topic 3, Understanding Active Directory** 

**Explanation** 

# Explanation/Reference:

Explanation:

The Infrastructure Master role is used for synchronizing cross-domain group membership changes.

### Incorrect Answers:

A: The Domain Naming Master role is used for controlling the addition and removal of domains from the forest if they are present in the root domain.

C: The Schema Master role is used for controlling and handling updates and modifications to the Active Directory schema.

D: The RID Master role is used for allocating pools of unique identifiers to domain controllers for use when creating objects.

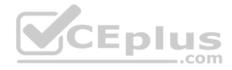

#### **QUESTION 93**

What are the two different ways of creating Group Policy Object (GPO) with the help of Group Policy Management Console (GPMC)? Each correct answer represents a complete solution. (Choose two.)

- A. Open the Group Policy Management Console (GPMC) and navigate to the Group Policy Objects node. Right-click the Group Policy Objects node, and click Properties. Change the default name of the GPO to your desired name, and then click OK.
- B. Open the Group Policy Management Console (GPMC) and navigate to the container where you want to apply the GPO. Right-click the container, and click Create A GPO In This Domain And Link It Here.
- C. Open the Group Policy Management Console (GPMC) and navigate to the Domain Controller where you want to apply the GPO. Right-click the controller, and click Create A GPO In This Domain And Link It Here.
- D. Open the Group Policy Management Console (GPMC) and navigate to the Group Policy Objects node. Right-click the Group Policy Objects node, and click New. Enter a descriptive name for the new GPO, and click OK.

Correct Answer: BD

**Section: Topic 3, Understanding Active Directory** 

Explanation

# **Explanation/Reference:**

Explanation:

A new Group Policy Object can be created in the following two ways:

Open the Group Policy Management Console (GPMC) and navigate to the container where you want to apply the GPO. Right-click the container, and click Create A GPO In This Domain And Link It Here.

Open the Group Policy Management Console (GPMC) and navigate to the Group Policy Objects node. Right-click the Group Policy Objects node, and click New. Enter a descriptive name for the new GPO, and click OK.

#### **QUESTION 94**

You work as a System Administrator for company Inc. The company has a Windows Server 2016 Active Directory-based single domain single forest network. The functional level of the forest is Windows Server 2016.

You are planning to create a group that can be used only for non-security functions, such as distributing e-mail messages.

Which of the following groups will you create?

A. Application group

B. User group

C. Distribution group

D. Security group

**Correct Answer:** C

**Section: Topic 3, Understanding Active Directory** 

**Explanation** 

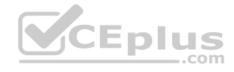

## **Explanation/Reference:**

Explanation:

You should create a distribution group. A distribution group is used for non-security related functions. Administrators use a distribution group when the only function of the group is non-security related, such as sending e-mail messages to a group of users at the same time.

Distribution groups cannot be used to assign permissions.

### Incorrect Answers:

A, B: There are no such group types as user and application in Windows Server 2016.

D: A security group is used to define permissions on resources and objects. It can be listed in discretionary access control lists (DACLs). Security groups can also be used for non- security purposes. A security group has all capabilities of a distribution group.

#### **QUESTION 95**

Which of the following is an application protocol for querying and modifying data using directory services running over TCP/IP?

A. Kerberos

B. SNMP

C. UDP

D. LDAP

Correct Answer: D

**Section: Topic 3, Understanding Active Directory** 

**Explanation** 

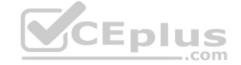

# Explanation/Reference:

Explanation:

The Lightweight Directory Access Protocol (LDAP) is a standard protocol, which provides access to the directory. It also provides a common language for LDAP clients and servers to communicate with each other. The LDAP is commonly used as standard in the industry. By using a directory service such as LDAP, information existing in multiple systems and formats can be brought at one place. LDAP is an application protocol for querying and modifying data using directory services running over TCP/IP.

### **Incorrect Answers:**

A: Kerberos is a secure protocol that supports ticketing authentication. A ticket is granted in response to a client computer authentication request by the Kerberos authentication server, if the request contains valid user credentials and a valid Service Principal Name (SPN). The ticket is then used by the client computer to access network resources. To enable Kerberos authentication, the client and server computers must have a trusted connection to the domain Key Distribution Center (KDC). The task of KDC is to distribute shared secret keys to enable encryption.

B: Simple Network Management Protocol (SNMP) is a part of the TCP/IP protocol suite, which allows users to manage the network. SNMP is used to keep track of what is being used on the network and how the object is behaving.

C: User Datagram Protocol (UDP) is often used for one-to-many communications, using broadcast or multicast IP datagrams. Microsoft networking uses UDP for logon, browsing, and name resolution. UDP is a connectionless and unreliable communication protocol. It does not guarantee delivery or verify sequencing for any datagram. UDP provides faster transportation of data between TCP/IP hosts than TCP.

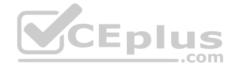

### **QUESTION 96**

You work as a Network Administrator for NetTech Inc. The company has a Windows Server 2016 Active Directory-based network. The company has three departments named Sales, Purchase, and Marketing.

You are required to create organizational units (OU) structure for each department in the network.

Which of the following are the reasons for defining an OU? Each correct answer represents a complete solution. Choose all that apply.

- A. To delegate administration.
- B. To administer domain controllers.
- C. To hide objects.
- D. To administer group policy.

Correct Answer: ACD

Section: Topic 3, Understanding Active Directory

**Explanation** 

## **Explanation/Reference:**

Explanation:

Organizational units (OUs) are defined to delegate administration, to administer group policy, or to hide objects. Delegating administration is the prime reason for defining OUs.

#### **QUESTION 97**

In an Active Directory, which of the following represents a geographic location hosting networks?

- A. Site
- B. OU
- C. Domain
- D. Forest

**Correct Answer:** A

**Section: Topic 3, Understanding Active Directory** 

**Explanation** 

# **Explanation/Reference:**

Explanation:

A site in Active Directory represents a geographic location hosting networks. Active Directory (AD) sites consist of well-connected networks defined by IP subnets that help define the physical structure of a user's Active Directory, and give the user control over replication traffic and authentication traffic. Because AD relies on IP, all LAN segments should have a defined IP subnet. This makes creating an AD straightforward; a user can simply group well-connected subnets to form a site.

**Incorrect Answers:** 

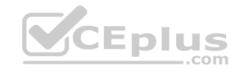

B: An organizational unit (OU) is a type of Active Directory object (or container) in which user accounts, groups, computers, printers, applications, file shares, and other organizational units within a single domain can be placed.

C: In the Windows environment, a domain is a set of network resources that are part of a network and share a common directory database. A domain is administered as a unit with common rules and procedures. Each domain has a unique name. Users just have to log on to a domain to access the network resources within it.

D: A forest is a collection of Windows domains that do not necessarily share a common namespace. Forests simplify the management of multiple domains. All domains within a forest share a common schema and Global Catalog. Resources can be shared among the domains in a forest.

### **QUESTION 98**

DRAG DROP

In an Active Directory infrastructure, the group policies are applied in a particular order. Rearrange the levels in the correct order in which the group policies are applied.

**Select and Place:** 

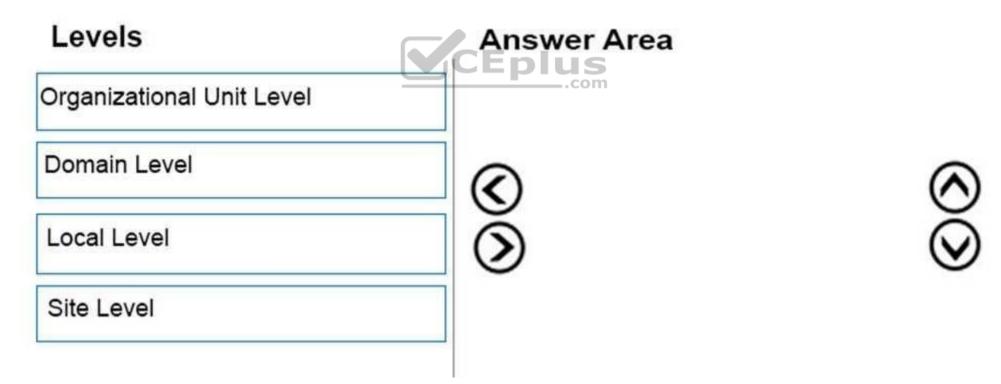

### **Correct Answer:**

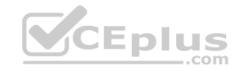

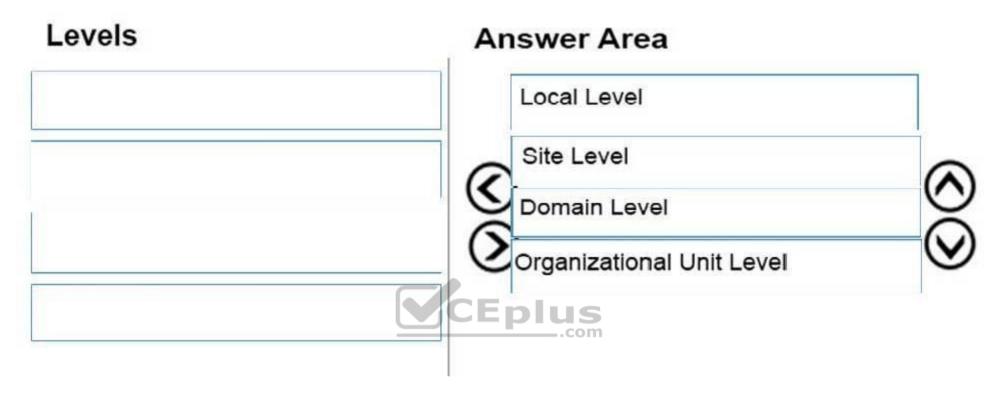

**Section: Topic 3, Understanding Active Directory Explanation** 

# **Explanation/Reference:**

In an Active Directory infrastructure, the group policies are applied in the following order:

- 1. Local Level
- 2. Site Level
- 3. Domain Level
- 4. Organizational Unit (OU) Level

If a Group Policy setting is configured at the site, domain, or OU level and that setting contradicts a setting configured at the local policy level, the local policy setting will be overridden.

### **QUESTION 99**

What type of environment has each computer keep its own security database?

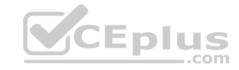

A. workgroup

B. domain

C. conglomerate

D. association

**Correct Answer:** A

**Section: Topic 3, Understanding Active Directory** 

**Explanation** 

# **Explanation/Reference:**

Explanation:

By default, a computer is part of a workgroup. A workgroup is usually associated with a peer-to- peer network in which user accounts are decentralized and stored on each individual computer.

### **QUESTION 100**

What logical unit of computers shares the same security database?

A. workgroup

B. domain

C. conglomerate

D. association

Correct Answer: B

**Section: Topic 3, Understanding Active Directory** 

**Explanation** 

# **Explanation/Reference:**

Explanation:

A domain is a logical unit of computers that define a security boundary, and it is usually associated with Microsoft's Active Directory. The security of the domain is generally centralized and controlled by Windows servers acting as domain controllers.

As a result, you can manage the security much easier for multiple computers while providing better security.

### **QUESTION 101**

What protocol is used to query and modify data contained within a structure that reflect geographical or organizational structure?

A. LDAP

B. DNS

C. GlobalZones

D. Kerberos

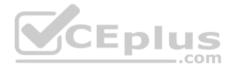

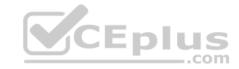

**Correct Answer:** A

**Section: Topic 3, Understanding Active Directory** 

**Explanation** 

## **Explanation/Reference:**

Explanation:

The Lightweight Directory Access Protocol, or LDAP, is an application protocol for querying and modifying data using directory services running over TCP/IP. Within the directory, the sets of objects are organized in a logical hierarchical manner so that you can easily find and manage them.

### **QUESTION 102**

What Windows server attached to a domain is not a domain controller?

A. member server

B. bridgehead server

C. LDAP server

D. Kerberos server

**Correct Answer:** A

**Section: Topic 3, Understanding Active Directory** 

**Explanation** 

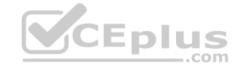

# **Explanation/Reference:**

Explanation:

A server that is not running as a domain controller is known as a member server.

To demote a domain controller to a member server, you rerun the dcpromo program.

### **QUESTION 103**

Which FSMO role is the master time server and password keeper?

A. Schema Master

B. Domain Naming Master

C. PDC Emulator

D. Infrastructure Master

**Correct Answer:** C

Section: Topic 3, Understanding Active Directory

**Explanation** 

# Explanation/Reference:

Explanation:

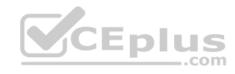

The Primary Domain Controller (PDC) was the main domain controller used with Windows NT. The PDC Emulator provides backward compatibility for NT4 clients. It also acts as the primary server for password changes and as the master time server within the domain.

#### **QUESTION 104**

What service replicates information of every object in a tree and forest so that you can quickly find those objects?

A. LDAP server

B. global catalog

C. Infrastructure Master

D. PDC Emulator

Correct Answer: B

**Section: Topic 3, Understanding Active Directory** 

**Explanation** 

## **Explanation/Reference:**

Explanation:

A global catalog replicates the information of every object in a tree and forest. However, rather than store the entire object, it stores just those attributes that are most frequently used in search operations, such as a user's first and last name, computer name, and so forth. By default, a global catalog is created automatically on the first domain controller in the forest, but any domain controller can be made into a global catalog.

### **QUESTION 105**

What do you use to organize your users, computers, and other network resources within a domain?

A. groups

B. forest

C. organizational units

D. group policy

**Correct Answer:** C

**Section: Topic 3, Understanding Active Directory** 

Explanation

# **Explanation/Reference:**

Explanation:

To help organize objects within a domain and minimize the number of domains required, you can use organizational units (OUs). OUs can be used to hold users, groups, computers, and other organizational units.

### **QUESTION 106**

What is the best way to give managers a way to change passwords for the users they manage?

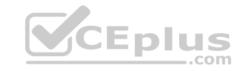

- A. Make the manager a domain administrator.
- B. Make the manager an account administrator.
- C. Make the manager a local administrator.
- D. Use the Delegation of Authority wizard.

Correct Answer: D

**Section: Topic 3, Understanding Active Directory** 

**Explanation** 

# **Explanation/Reference:**

Explanation:

By delegating administration, you can assign a range of administrative tasks to the appropriate users and groups. For instance, you can assign basic administrative tasks to regular users or groups and leave domain-wide and forest-wide administration to members of the Domain Admins and Enterprise Admins groups.

### **QUESTION 107**

To which type of group would you assign rights and permissions?

- A. security group
- B. distribution group
- C. scoped group
- D. Global Domain group

**Correct Answer:** A

**Section: Topic 3, Understanding Active Directory** 

**Explanation** 

# **Explanation/Reference:**

Explanation:

Windows Active Directory has two types of groups: security and distribution.

A security group is used to assign rights and permissions and gain access to network resources. It can also be used as a distribution group.

# **QUESTION 108**

Which type of group can contain any user or group in any domain and can be assigned to any resource in any domain?

- A. domain local group
- B. global group
- C. universal group
- D. distribution group

**Correct Answer:** C

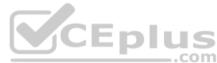

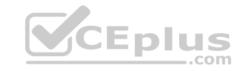

**Section: Topic 3, Understanding Active Directory** 

**Explanation** 

## **Explanation/Reference:**

Explanation:

Universal group scope is designed to contain global groups from multiple domains. Universal groups can contain global groups, other universal groups, and user accounts.

Because global catalogs replicate universal group membership, you should limit the membership to global groups.

### **QUESTION 109**

What authorizes a user to perform a certain action on a computer?

A. user rights

B. permissions

C. assignments

D. certificates

**Correct Answer:** A

**Section: Topic 3, Understanding Active Directory** 

**Explanation** 

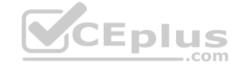

# Explanation/Reference:

Explanation:

A right authorizes a user to perform certain actions on a computer, such as logging on to a system interactively or backing up files and directories on a system. User rights are assigned through local policies or Active Directory Group Policy.

## **QUESTION 110**

What do you call one or more trees with disjointed namespaces?

A. Forest

B. Wood

C. Root

D. PAN

**Correct Answer:** A

**Section: Topic 3, Understanding Active Directory** 

**Explanation** 

# **Explanation/Reference:**

Explanation:

A forest is made of one or more trees (although most people think of a forest as two or more trees). A forest varies from a tree because it uses disjointed namespaces between the trees.

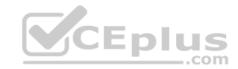

### **QUESTION 111**

What do you call one or more IP subnets that are connected by a high-speed link?

## A. Site

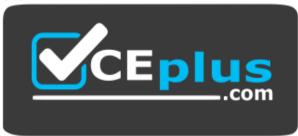

https://vceplus.com/

B. Map

C. PAN

D. Intranet

**Correct Answer:** A

**Section: Topic 3, Understanding Active Directory** 

**Explanation** 

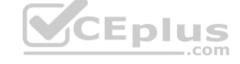

# Explanation/Reference:

Explanation:

A site is one or more IP subnets that are connected by a high-speed link, typically defined by a geographical location. Suppose that you have a four-story office building. Although the building includes several subnets, all computers within the building use layer-2 and layer-3 switches to communicate with each other.

## **QUESTION 112**

What technology is used to standardize the Windows environment on all client computers?

A. Group Policy

B. Registry

C. Bindery

D. DMZ

**Correct Answer:** A

**Section: Topic 3, Understanding Active Directory** 

**Explanation** 

# Explanation/Reference:

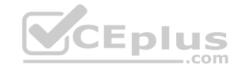

## Explanation:

One of Active Directory's most powerful features is Group Policy, which controls the working environment for user accounts and computer accounts. Group Policy provides centralized management and configuration of operating systems, applications, and user settings in an Active Directory environment.

### **QUESTION 113**

Which file storage system can be used on a Windows Server?

A. NFS

B. NTFS

C. EXT3

D. FAT16

Correct Answer: B

Section: Topic 4, Understanding storage Explanation

## **Explanation/Reference:**

Explanation:

### **QUESTION 114**

Which RAID level can consist of two disks and provides redundancy?

A. RAID 0 B.

RAID 1

C. RAID 5

D. RAID 10

Correct Answer: B

Section: Topic 4, Understanding storage

**Explanation** 

**Explanation/Reference:** 

Explanation:

#### **QUESTION 115**

Which version of RAID uses between 3 – 32 discs?

A. RAID 0 B.

RAID 1

C. RAID 5

D. RAID 10

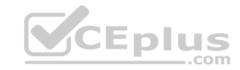

Correct Answer: C

Section: Topic 4, Understanding storage Explanation

**Explanation/Reference:** 

#### **QUESTION 116**

An external storage unit that is self-contained and provides shared file-level access is referred to as:

A. Small Computer System Interface (SCSI).

B. Storage Area Network (SAN).

C. Network Attached Storage (NAS).

D. Direct Attached Storage (DAS).

Correct Answer: C

Section: Topic 4, Understanding storage Explanation

## **Explanation/Reference:**

**Explanation:** 

Network-attached storage (NAS) is file-level computer data storage connected to a computer network providing data access to a heterogeneous group of clients. NAS not only operates as a file server, but is specialized for this task either by its hardware, software, or configuration of those elements. NAS is often manufactured as a computer appliance – a specialized computer built from the ground up for storing and serving files – rather than simply a general purpose computer being used for the role.

#### **QUESTION 117**

Which of the following statements are NOT true about the Volume Boot Sector, commonly known as Master Boot Record? Each correct answer represents a complete solution. (Choose two.)

A. The actual program can be 512 bytes long.

B. Four 16-byte master partition records are present in MBR.

C. The end of MBR marker is h55CC.

D. The volume boot sector is present in cylinder 0, head 0, and sector 1 of the default boot drive.

Correct Answer: AC

Section: Topic 4, Understanding storage Explanation

# Explanation/Reference:

Explanation:

The actual program can only be 444 bytes long. The end of MBR marker is h55AA.

**Incorrect Answers:** 

B, D: All these statements are true about MBR.

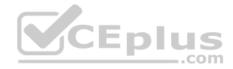

#### **QUESTION 118**

Which of the following refers to a digital storage system directly attached to a server or workstation, without a storage network in between?

A. DAS

B. SAS

C. NASD. SAN

**Correct Answer:** A

Section: Topic 4, Understanding storage Explanation

### **Explanation/Reference:**

Explanation:

Direct-attached storage (DAS) refers to a digital storage system directly attached to a server or workstation, without a storage network in between.

A typical DAS system is made of a data storage device connected directly to a computer through a host bus adapter (HBA). Between those two points, there is no network device (like hub, switch, or router), and this is the main characteristic of DAS. The main protocols used for DAS connections are ATA, SATA, eSATA, SCSI, SAS, and Fibre Channel.

### Incorrect Answers:

B: Serial Attached SCSI (SAS) is a computer bus used to move data to and from computer storage devices such as hard drives and tape drives. SAS depends on a point-to- point serial protocol that replaces the parallel SCSI bus technology. SAS offers backwards- compatibility with second-generation SATA drives.

C: Network Attached Storage (NAS) is the hard disk storage that is set up with its own network address rather than being attached to the unit computer that is serving applications of a network's workspace users. A fully-featured operating system is not needed on a NAS device, so often a stripped-down operating system is used. NAS provides both storage and a file system.

D: SAN stands for storage area network. It is an architecture to attach remote computer storage devices to servers in such a way that the devices appear as locally attached to the operating system. Sharing storage usually simplifies storage administration and adds flexibility since cables and storage devices do not have to be physically moved to shift storage from one server to another. SANs also tend to enable more effective disaster recovery processes.

### **QUESTION 119**

Which of the following RAID levels provides best performance because data read and data write operations are not limited to a single disk, but to a set of disks?

A. RAID-1

B. RAID-10

C. RAID-0

D. RAID-3

**Correct Answer:** C

Section: Topic 4, Understanding storage

**Explanation** 

# Explanation/Reference:

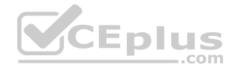

### Explanation:

RAID-0, also known as disk striping, is made up of a disk set in which data is divided into blocks and spread equally in each disk. It provides best performance because data read and data write operations are not limited to a single disk, but to a set of disks.

It does not provide data redundancy.

Data once lost cannot be recovered.

### Incorrect Answers:

A: RAID-1 is a type of RAID (Redundant Array of Independent Disks) for standardizing and categorizing fault-tolerant disk systems by using disk mirroring. In mirroring, data is kept on two physical disks. It copies data of one volume to another volume on a different disk. If a disk fails, the computer continues to operate using the unaffected disk. The data writing operation is performed on the primary disk as well as on the mirror disk. The mirror disk has identical data image of the primary disk. This type of disk system provides best fault tolerance, but lower writing performance.

D: RAID-3 is a fault tolerant volume that strips data across multiple disks. It provides byte-level striping and complete data redundancy through a dedicated parity disk. RAID-3 is constructed in the same way as RAID-5 except that RAID-5 distributes parity on all the disks.

B: RAID-10 is a combination of RAID-1 and RAID-0. It is implemented at hardware level rather than on the operating system. It is used to connect mirrored disk pairs to form a RAID-0 array. Data is written on the striped set of disk array as in RAID-0 and then it is mirrored as in RAID-1. Although expensive, RAID-10 provides better fault tolerance as well as input/output performance.

### **QUESTION 120**

Which of the following RAID level combinations makes RAID-10? Each correct answer represents a part of the solution. (Choose two.)

A. RAID-1

B. RAID-0

C. RAID-2

D. RAID-3

Correct Answer: AB

Section: Topic 4, Understanding storage Explanation

## Explanation/Reference:

Explanation:

RAID-10 is a combination of RAID-1 and RAID-0. It is implemented at hardware level rather than on the operating system. It is used to connect mirrored disk pairs to form a RAID-0 array.

Data is written on the striped set of disk array as in RAID-0 and then it is mirrored as in RAID-1. Although expensive, RAID-10 provides better fault tolerance as well as input/output performance.

#### **QUESTION 121**

You work as a System Administrator for company Inc. The Microsoft iSCSI initiator service is deployed in the organization in order to allow Windows Server 2016 to connect to SCSI devices that are attached to a network.

You want to remove all persistently bound volumes and devices for the iSCSI service.

Which of the following iSCSICLI commands will you use to accomplish the task?

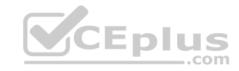

A. iSCSICLI AddPersistentDevices

B. iSCSICLI AddTarget

C. iSCSICLI ClearPersistentDevices

D. iSCSICLI RemovePersistentDevices

Correct Answer: C

Section: Topic 4, Understanding storage Explanation

## **Explanation/Reference:**

Explanation:

In order to accomplish the task, you should use the iSCSICLI ClearPersistentDevices command. When you use this command on the command-line interface, it removes all persistently bound volumes and devices for the iSCSI service.

CEplus

### References:

https://blogs.msdn.microsoft.com/san/2008/07/27/iscsi-initiator-command-line-reference-and-server-core-configuration/

### **QUESTION 122**

Which of the following file systems centralizes data and can be used to replicate shared folders to other servers?

A. ADFS

B. FAT32

C. DFS

D. NTFS

Correct Answer: C

**Section: Topic 4, Understanding storage Explanation** 

## **Explanation/Reference:**

Explanation:

DFS (Distributed File System) centralizes data and can be used to replicate shared folders to other servers. Distributed File System (DFS) allows users to access files located on another remote host as though working on the actual host computer. This makes it possible for multiple users on multiple machines to share files and storage resources. The client nodes do not have direct access to the underlying block storage but interact over the network using a protocol.

Distributed file systems may include facilities for transparent replication and fault tolerance. That is, when a limited number of nodes in a file system go offline, the system continues to work without any data loss.

#### Incorrect Answers:

A: Active Directory Federation Services (ADFS) is used to extend the ability to use single sign-on functionality to Internet-facing applications. With the help of single sign-on and ADFS, a user can give their customers, partners, and suppliers easy access to Web based applications in the organization, such as Outlook Web App.

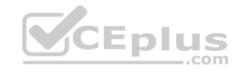

B: The FAT32 file system is an enhancement of the FAT file system. It is more advanced and reliable than all the earlier versions of the FAT file system. It manages storage space on large hard disks more efficiently than the FAT16 file system. It uses a smaller cluster size than the FAT16 file system on the hard disk, thereby reducing the amount of space on the hard disk when users save small files. The FAT32 file system supports hard disk drives larger than 2GB and up to 2TB.

D: NTFS is a high-performance file system proprietary to Microsoft. NTFS supports file-level security, compression, and auditing. It also supports large volumes and powerful storage solution such as RAID. The latest feature of NTFS is its ability to encrypt files and folders to protect sensitive data.

#### **QUESTION 123**

You are configuring a RAID 5 solution on a server running Windows Server 2016. You are using five 750GB hard drives in the RAID array.

How much free space will you get after configuring the RAID 5 solution?

A. 2,250

B. 1.500

C. 3,000

D. 3,750

**Correct Answer:** C

Section: Topic 4, Understanding storage Explanation

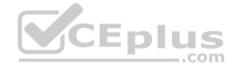

## Explanation/Reference:

Explanation:

After configuring the RAID 5 solution, you get 3,000GB free space.

You can calculate free space for a RAID 5 solution using the following formula:

Available free space for RAID 5 = Total drive space - 1/n (Total drive space) where, n is the number of hard drives

According to the question:  $= 5 \times 750 = 3,750GB$ 

Free space for the RAID 5 solution = 3,750 - 1/5 (3,750) = 3,750 - 750 = 3,000GB

#### **QUESTION 124**

Which of the following protocols do iSCSI fabrics use to provide discoverability and partitioning of resources?

A. SCSI

B. SSL

C. TLS

D. iSNS

**Correct Answer:** D

Section: Topic 4, Understanding storage

**Explanation** 

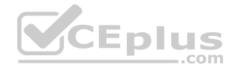

## **Explanation/Reference:**

Explanation:

Internet Storage Name Service (iSNS) is a protocol that allows automated discovery, management, and configuration of iSCSI and Fibre Channel devices (using iFCP gateways) on a TCP/IP network. iSNS provides management services similar to those found in Fibre Channel networks, allowing a standard IP network to operate in much the same way that a Fibre Channel storage area network does. Because iSNS is able to emulate Fibre Channel fabric services and manage both iSCSI and Fibre Channel devices, an iSNS server can be used as a consolidated configuration point for an entire storage network.

#### Incorrect Answers:

A: Small Computer System Interface (SCSI) is the second most popular drive interface in use today after the Integrated Drive Electronics (IDE) interface. SCSI is faster than IDE and supports more devices. SCSI devices, such as hard disk drive and CD-ROM drive, are better suited in a network environment in which many users access shared drives simultaneously. SCSI has three standards: SCSI-1, SCSI-2, and SCSI-3.

B: The Secure Sockets Layer (SSL) is a commonly-used protocol for managing the security of a message transmission on the Internet. SSL has recently been succeeded by Transport Layer Security (TLS), which is based on SSL. SSL uses a program layer located between the Internet's Hypertext Transfer Protocol (HTTP) and Transport Control Protocol (TCP) layers. URLs that require an SSL connection start with https: instead of http:.

C: Transport Layer Security is a standard protocol used to secure Web communications on the Internet or intranets by means of encryption. With the help of TLS, clients can authenticate servers or servers can authenticate clients. TLS is the latest version of the Secure Sockets Layer (SSL) protocol.

## **QUESTION 125**

Which of the following technologies is considered a network attached storage protocol?

A. NFS

B FCoF

C. Fiber Channel

D. iSCSI

**Correct Answer:** A

Section: Topic 4, Understanding storage Explanation

## **Explanation/Reference:**

Explanation:

NFS (Network File System) is considered a network attached storage protocol. It is used to enable communication between an NFS client and an NFS server. The NFS client that is built into ESX supports in accessing the NFS server and in using NFS volumes for storage.

#### **Incorrect Answers:**

B, C, D: These are all considered block storage protocols.

## **QUESTION 126**

**HOTSPOT** 

You work as a System Administrator for company Inc. You are configuring the iSCSI Initiator program in order to connect a host computer running Windows Server 2016 to an external iSCSI-based storage array.

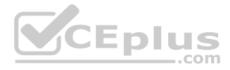

Mark the tab or button that specifies the location of the SAN and Internet Storage Name Service (iSNS) servers when you open the iSCSI Initiator program.

#### Hot Area:

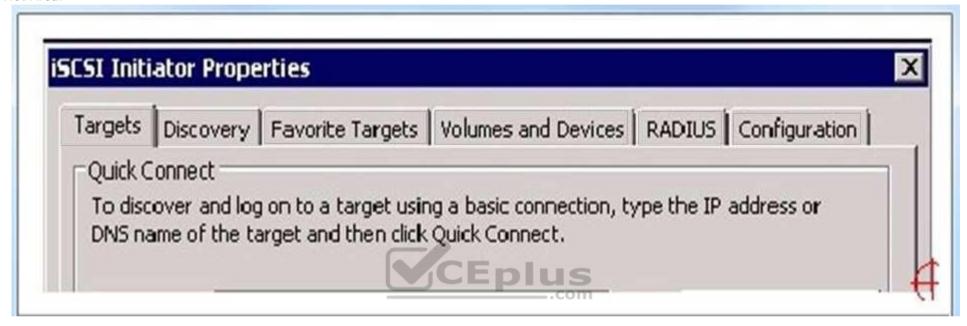

**Correct Answer:** 

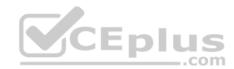

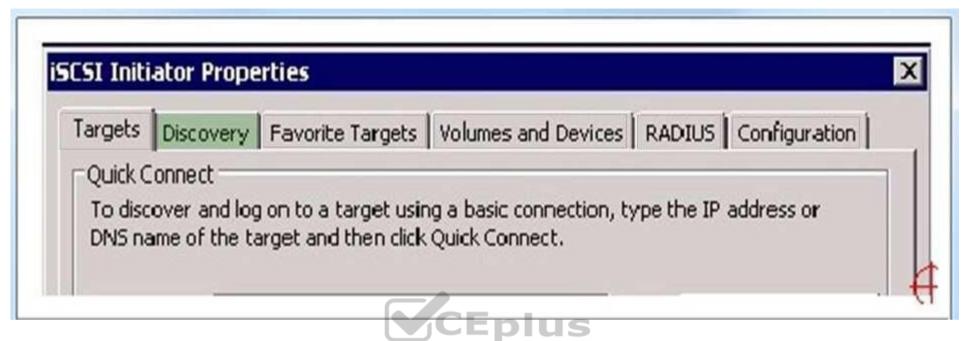

Section: Topic 4, Understanding storage Explanation

## **Explanation/Reference:**

When you open the iSCSI Initiator program, the Discovery tab specifies the location of the SAN and Internet Storage Name Service (iSNS) servers.

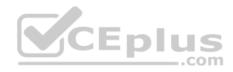

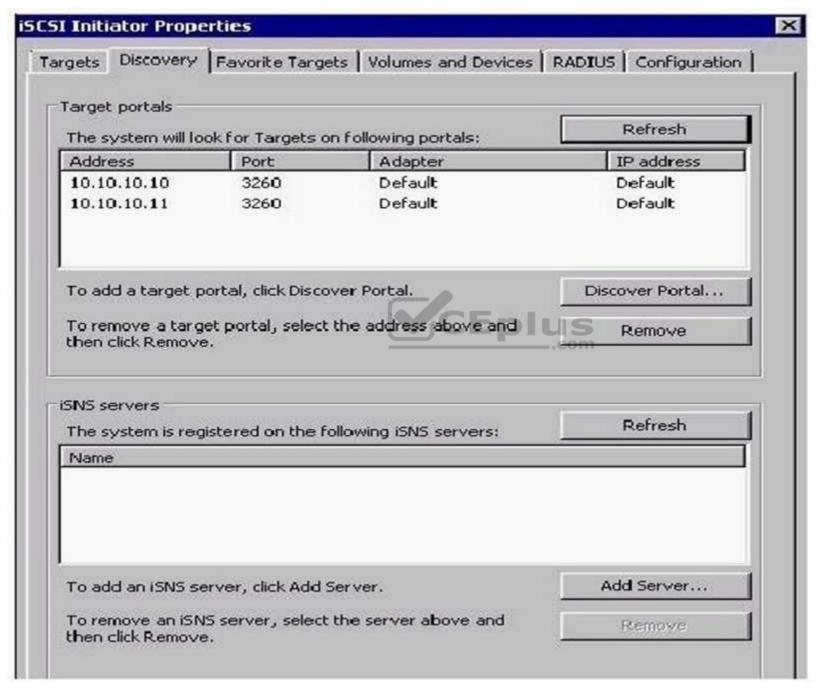

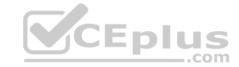

#### **QUESTION 127**

Which form of RAID is not fault tolerant?

A. RAID 0 B.

RAID 1

C. RAID 5

D. RAID 0+1

**Correct Answer:** A

Section: Topic 4, Understanding storage Explanation

## **Explanation/Reference:**

Explanation:

RAID 0 stripes data across all drives. Because RAID 0 has no parity control or fault tolerance, it is not a true form of RAID. Here, if one drive fails, you lose all data on the array.

#### **QUESTION 128**

Which form of RAID is known as striping?

A. RAID 0 B.

RAID 1

C. RAID 5

D. RAID 0+1

**Correct Answer:** A

Section: Topic 4, Understanding storage Explanation

## **Explanation/Reference:**

Explanation:

RAID 0 stripes data across all drives. With striping, all available hard drives are combined into a single large virtual file system, with the file system's blocks arrayed so that they are spread evenly across all the drives.

## **QUESTION 129**

Which type of RAID is known as disk mirroring?

A. RAID 0 B.

RAID 1

C. RAID 5

D. RAID 0+1

Correct Answer: B

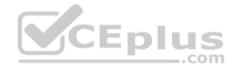

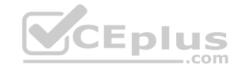

Section: Topic 4, Understanding storage Explanation

## **Explanation/Reference:**

Explanation:

RAID 1 is another common form of RAID used in networked PCs and servers. RAID 1 is sometimes known as disk mirroring, which copies a disk or partition onto a second hard drive. Specifically, as information is written, it is written to both hard drives simultaneously.

#### **QUESTION 130**

Which type of RAID is striping with parity?

A. RAID 0 B.

RAID 1

C. RAID 5

D. RAID 0+1

**Correct Answer:** C

Section: Topic 4, Understanding storage Explanation

## **Explanation/Reference:**

Explanation:

RAID 5 is similar to striping, except the space equivalent to one of the hard drives is used for parity (error correction) to provide fault tolerance. To increase performance, the error- correction function is spread across all hard drives in the array to avoid having one drive doing all the work in calculating the parity bits.

#### **QUESTION 131**

What file-level data storage device is accessed for a network and often uses SMB/CIFS?

A. NAS

B. SAN

C. VOL

D. Dynamic Drive

**Correct Answer:** A

Section: Topic 4, Understanding storage Explanation

## **Explanation/Reference:**

Explanation:

Network attached storage (NAS) is a file-level data storage device connected to a computer network to provide shared drives or folders, usually using SMB/CIFS. NAS devices usually contain multiple drives in a form of RAID for fault tolerance and are managed usually using a web interface.

#### **QUESTION 132**

What device contains many hard drives and is used by multiple servers as a central storage area?

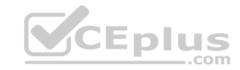

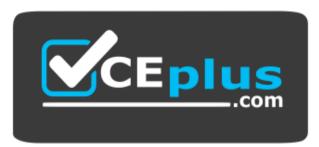

## https://vceplus.com/

A. NAS

B. SAN

C. VOL

D. Dynamic Drive

Correct Answer: B

Section: Topic 4, Understanding storage

**Explanation** 

# CEplus

## **Explanation/Reference:**

Explanation:

A storage area network (SAN) is an architecture used for disk arrays, tape libraries, and optical jukeboxes to appear as locally attached drives on a server. A SAN always uses some form of RAID and other technology to make the system redundant against drive failure and to offer high performance.

## **QUESTION 133**

What is the default port used by iSCSI?

A. 8080 B.

3128

C. 3260

D. 9000

**Correct Answer:** C

Section: Topic 4, Understanding storage

**Explanation** 

## **Explanation/Reference:**

Explanation:

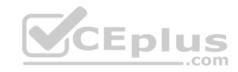

Internet Small Computing System Interface (iSCSI) is an Internet Protocol (IP) - based storage networking standard for linking data storage facilities. iSCSI allows clients to send SCSI commands over a TCP/IP network using TCP port 3260.

#### **QUESTION 134**

What should be the maximum consistent processor utilization?

A. 40%

B. 50%

C. 60%

D. 80%

Correct Answer: D

Section: Topic 5, Understanding server performance management

**Explanation** 

## **Explanation/Reference:**

Explanation:

Processor Time measures how busy the processor is. Although the processor may jump to 100% processor usage, the processor should not be above 80% most of the time. If it isn't, you should upgrade the processor (using a faster processor or additional processors) or move some of the services to other systems.

## **QUESTION 135**

You notice frequent writes to the page file.

Which should you monitor to determine the cause?

A. CPU

B. RAM

C. Network

D. Hard disk

Correct Answer: B

Section: Topic 5, Understanding server performance management

**Explanation** 

## **Explanation/Reference:**

Explanation:

When the RAM is full the page file is used as virtual RAM.

#### **QUESTION 136**

Which should you use to monitor server performance and resource utilization?

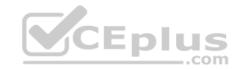

- A. Memory
- B. Counters
- C. Boot logs
- D. RAM

Correct Answer: B

Section: Topic 5, Understanding server performance management

**Explanation** 

## **Explanation/Reference:**

Explanation:

Performance Counters, Purpose

Counters are used to provide information as to how well the operating system or an application, service, or driver is performing. The counter data can help determine system bottlenecks and fine-tune system and application performance. The operating system, network, and devices provide counter data that an application can consume to provide users with a graphical view of how well the system is performing.

CEplus

#### **QUESTION 137**

Which snap-in is used to create files that contain information about the state of your server's resources at a given time?

- A. Reliability and Performance Monitor
- B. Event Viewer
- C. Services
- D. System Monitor

**Correct Answer:** A

Section: Topic 5, Understanding server performance management

**Explanation** 

## **Explanation/Reference:**

Explanation:

Applies To: Windows Server 2016/2012

Windows Reliability and Performance Monitor is a Microsoft Management Console (MMC) snap-in that combines the functionality of previous stand-alone tools including Performance Logs and Alerts, Server Performance Advisor, and System Monitor. It provides a graphical interface for customizing performance data collection and Event Trace Sessions.

## **QUESTION 138**

This question requires that you evaluate the underlined text to determine if it is correct.

The "Security" log in Event Viewer shows information regarding server reboots.

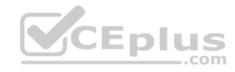

Select the correct answer if the underlined text does not make the statement correct. Select "No change is needed" if the underlined text makes the statement correct.

- A. Application
- B. Setup
- C. System
- D. No change is needed

**Correct Answer:** C

Section: Topic 5, Understanding server performance management

**Explanation** 

## **Explanation/Reference:**

Explanation:

System logs include system events such as server reboots.

#### **QUESTION 139**

You often stop by Fourth Coffee before class. The owner knows you are studying computer networking. One morning, the owner asks for your help with a file server because it is running slower than usual.

Which two tools should you use to diagnose the problem with this server? (Choose two.)

A. Task Manager

B. Share & Storage Management

C. Device Manager

D. Perfmon

E. Profiler

Correct Answer: AD

Section: Topic 5, Understanding server performance management

**Explanation** 

## **Explanation/Reference:**

Explanation:

A: The Performance tab of the Task Manager could be checked.

D: Perfmon is the performance monitor in Windows.

## **QUESTION 140**

Running a system in safe mode:

A. protects the system from viruses.

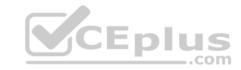

B. protects the system from data loss.

C. loads a minimum number of drivers.

D. prevents unauthorized access.

Correct Answer: C

Section: Topic 6, Understanding server maintenance

**Explanation** 

## **Explanation/Reference:**

Explanation:

#### **QUESTION 141**

Your backup plan calls for a full backup every Sunday. Every other day of the week, you need to back up only the changes since the last full backup.

Which backup type should you use for Tuesday?

A. Daily

B. Normal

C. Copy

D. Differential

**Correct Answer:** D

Section: Topic 6, Understanding server maintenance

**Explanation** 

## **Explanation/Reference:**

Explanation:

#### **QUESTION 142**

To protect a server in case of a blackout, you should use a/an:

- A. Uninterruptible Power Supply.
- B. Dedicated surge protector.
- C. Power Supply Unit.
- D. Redundant power supply.
- E. Hot-swappable power supply.
- F. Line conditioner.

**Correct Answer:** A

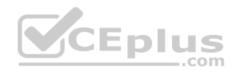

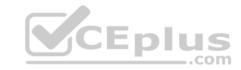

Section: Topic 6, Understanding server maintenance

**Explanation** 

## **Explanation/Reference:**

Explanation:

#### **QUESTION 143**

Which tool would you use to retrieve detailed information about a significant occurrence in a computer system?

- A. Event Viewer
- B. System Information
- C. System Monitor
- D. Resource Monitor

**Correct Answer:** A

Section: Topic 6, Understanding server maintenance

**Explanation** 

## **Explanation/Reference:**

Explanation:

#### **QUESTION 144**

Which task is executed during the Power-On Self Test (POST)?

- A. The amount of system RAM is detected.
- B. The Master Boot Record is created.
- C. The operating system is initialized.
- D. Disk file systems are detected.

**Correct Answer:** A

Section: Topic 6, Understanding server maintenance

**Explanation** 

## **Explanation/Reference:**

#### **QUESTION 145**

You configure Volume Shadow Copy Service (VSS) to save previous versions of a shared folder. By default, the copies of shared folders are stored in:

- A. A Network Attached Storage (NAS) device.
- B. A Distributed File System (DFS) share.

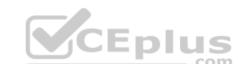

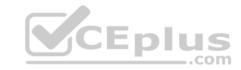

C. A failover cluster.

D. A local volume.

Correct Answer: D

Section: Topic 6, Understanding server maintenance

**Explanation** 

## **Explanation/Reference:**

Explanation:

Shadow Copy technology requires the file system to be NTFS to be able to create and store shadow copies. Shadow Copies can be created on local and external (removable or network) volumes by any Windows component that uses this technology, such as when creating a scheduled Windows Backup or automatic System Restore point.

#### **QUESTION 146**

Which two components are required to configure a TCP/IP connection? (Choose two.)

A. Subnet mask

B. DHCP address

C. Host address

D. Domain name

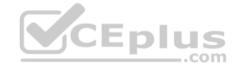

Correct Answer: AC

Section: Topic 6, Understanding server maintenance

**Explanation** 

## **Explanation/Reference:**

Explanation:

An IP address and a subnet mask. The IP address is the host address.

#### **QUESTION 147**

You need to make a share hidden. Which symbol should you append to the share name?

A. \_

B. !

C. @

D. #

E. \$

**Correct Answer:** E

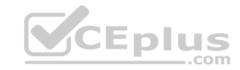

Section: Topic 6, Understanding server maintenance

**Explanation** 

## **Explanation/Reference:**

Explanation:

The "\$" appended to the end of the share name means that it is a hidden share. Windows will not list such shares among those it defines in typical queries by remote clients to obtain the list of shares. One needs to know the name of an administrative share in order to access it. Not every hidden share is administrative share; in other words, ordinary hidden shares may be created at user's discretion.

## **QUESTION 148**

What is required to create a volume mount point?

A. A dynamic disk

B. RAID 1 implementation

C. An NTFS file system volume or partition

D. Extended volumes

Correct Answer: C

Section: Topic 6, Understanding server maintenance

**Explanation** 

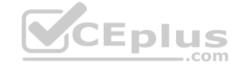

## **Explanation/Reference:**

Explanation:

A volume mount point can be placed in any empty folder of the host NTFS volume.

## **QUESTION 149**

The purpose of the Information Technology Infrastructure Library is to provide a:

A. Set of standards for networking protocols.

B. Set of best practices for managing IT services.

C. Downloadable library of hardware drivers.

D. Technical library of Windows infrastructure services.

Correct Answer: B

Section: Topic 6, Understanding server maintenance

**Explanation** 

## **Explanation/Reference:**

Explanation:

The Information Technology Infrastructure Library (ITIL) is a set of practices for IT service management (ITSM) that focuses on aligning IT services with the needs of business.

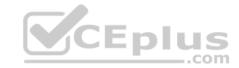

#### **QUESTION 150**

To change the boot device order of a computer, you should use:

- A. Device Manager.
- B. Disk Management.
- C. BIOS settings.
- D. Computer Policy.

Correct Answer: C

Section: Topic 6, Understanding server maintenance

**Explanation** 

## **Explanation/Reference:**

Explanation:

Example: Change the Boot Order in BIOS

Turn on or restart your computer and watch for a message during the POST about a particular key, usually Del or F2, that you'll need to press to ...enter SETUP. Press this key as soon as you see the message.

#### **QUESTION 151**

Which two locations can a Windows Server be backed up to? (Choose two.)

A. Network router

B. Local drive

C. Local DFS root share

D. Remote share folder

Correct Answer: BD

Section: Topic 6, Understanding server maintenance

**Explanation** 

## **Explanation/Reference:**

Explanation:

#### **QUESTION 152**

You need to control which Microsoft Office updates are automatically deployed to client computers.

Which tool should you use?

- A. Microsoft Office SharePoint Services (MOSS)
- B. Windows Server Update Services (WSUS)

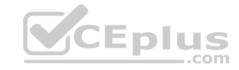

C. Windows Update

D. Microsoft Office Update

Correct Answer: B

Section: Topic 6, Understanding server maintenance

**Explanation** 

## **Explanation/Reference:**

Explanation:

Windows Server Update Services (WSUS) enables information technology administrators to deploy the latest Microsoft product updates to computers that are running the Windows operating system. By using WSUS, administrators can fully manage the distribution of updates that are released through Microsoft Update to computers in their network.

#### **QUESTION 153**

Which two are Windows Server Cluster types? (Choose two.)

A. Shared storage

B. Failover

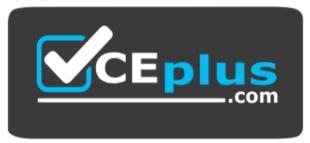

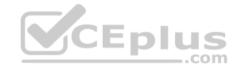

https://vceplus.com/

C. Network Load Balancing (NLB)

D. Shared services

Correct Answer: BC

Section: Topic 6, Understanding server maintenance

**Explanation** 

## Explanation/Reference:

Explanation:

The difference between NLB and Windows Failover Cluster.

• An NLB array allows load to be spread NLB and Windows Failover Cluster.

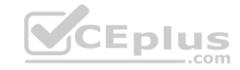

• A failover cluster provides high availability and redundancy, but doesn't spread the load. Only one server is live at any time, but the clustered application(s) can be moved to the other server very quickly.

CEplus

#### **QUESTION 154**

You need to ensure that Active Directory can be recovered in case of a server failure. Your backup must include the:

- A. Shared drives
- B. Page File
- C. System State
- D. Computer name

**Correct Answer:** C

Section: Topic 6, Understanding server maintenance

**Explanation** 

## **Explanation/Reference:**

Explanation:

The System State data includes Active Directory and all other system components and services on which Active Directory is dependent.

## **QUESTION 155**

You need to find a list of specific events.

What should you do?

- A. Export the events to a .doc file.
- B. Clear the log by saving it.
- C. Filter by creating a custom view.
- D. Use the Search menu option.

**Correct Answer:** C

Section: Topic 6, Understanding server maintenance

**Explanation** 

## **Explanation/Reference:**

Explanation:

Quickly Filter Event Logs in Windows Server 2016

The Event Viewer automatically creates several filtered views of the event logs. Filtered views are listed under the Custom Views node.

#### **QUESTION 156**

You need to secure a server that you have been working on without disrupting the work of other employees in your company.

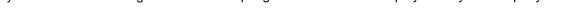

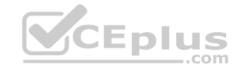

## What should you do?

- A. Log off the server
- B. Hibernate the server
- C. Restart the server
- D. Shut down the server

Correct Answer: A

Section: Topic 6, Understanding server maintenance

**Explanation** 

## **Explanation/Reference:**

Explanation:

#### **QUESTION 157**

Which tool enables an administrator to centralize the distribution of Microsoft security updates?

- A. Microsoft Security Response Center (MSRC)
- B. Windows Server Update Services (WSUS)
- C. Windows Update
- D. Microsoft Software Assurance
- E. Microsoft Update

Correct Answer: B

Section: Topic 6, Understanding server maintenance

**Explanation** 

## **Explanation/Reference:**

Explanation:

Windows Server Update Services (WSUS) enables information technology administrators to deploy the latest Microsoft product updates to computers that are running the Windows operating system. By using WSUS, administrators can fully manage the distribution of updates that are released through Microsoft Update to computers in their network.

#### **QUESTION 158**

You turn on a computer.

What happens first?

- A. The operating system is loaded.
- B. The boot sector is accessed.

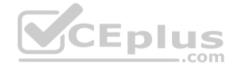

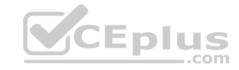

C. The BIOS is loaded.

D. The Master Boot Record (MBR) is accessed.

**Correct Answer:** C

Section: Topic 6, Understanding server maintenance

**Explanation** 

## **Explanation/Reference:**

Explanation:

#### **QUESTION 159**

You are logged in as an administrator. You need to recover company documents created by a person who has left the company. You get an "Access Denied" message when you try to access the folder.

What is the first step you should take to access the documents?

A. Disable inheritance

B. Take ownership

C. Enable sharing

D. Remove the "Read-Only" Attribute

E. Enable offline files

Correct Answer: B

Section: Topic 6, Understanding server maintenance

**Explanation** 

## **Explanation/Reference:**

**Explanation:** 

The owner of the object controls how permissions are set on the object and to whom permissions are granted.

The Take Ownership permission on an object or the Restore files and directories user right are the minimum requirements to complete this procedure.

## **QUESTION 160**

Which two firmware platforms does the Boot Configuration Data store support? (Choose two.)

A. UEFI

B. RAID

C. eSATA

D. BIOS

Correct Answer: AD

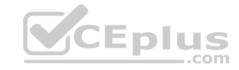

Section: Topic 6, Understanding server maintenance

**Explanation** 

## **Explanation/Reference:**

Explanation:

On EFI-based operating systems, the BCD registry file is located in the \EFI\Microsoft\Boot\ folder on the EFI system partition.

On BIOS-based operating systems, the BCD registry file is located at \Boot\Bcd on the active partition.

**Incorrect Answers:** 

RAID and eSATA are not firmware platforms.

References: http://sourcedaddy.com/windows-7/boot-configuration-data.html

#### **QUESTION 161**

Which two services should you use to ensure that your networked computers and servers automatically maintain the latest security patches? (Choose two.)

A. Windows Server Update Service

B. Update command in Programs and Features

C. Microsoft Windows Update

D. Driver Update in Hardware Properties

Correct Answer: AC

Section: Topic 6, Understanding server maintenance

**Explanation** 

## **Explanation/Reference:**

Explanation:

A: Windows Server Update Services (WSUS) enables information technology administrators to deploy the latest Microsoft product updates to computers that are running the Windows operating system. By using WSUS, administrators can fully manage the distribution of updates that are released through Microsoft Update to computers in their network.

C: Windows Update keeps a Windows PC up to date.

#### **QUESTION 162**

This question requires that you evaluate the underlined text to determine if it is correct.

You need to troubleshoot network environment problems. First, you define the issues that are most likely causing the symptoms. Then you eliminate each issue until the symptoms disappear.

This approach is referred to as "performance" troubleshooting.

Select the correct answer if the underlined text does not make the statement correct. Select "No change is needed" if the underlined text makes the statement correct.

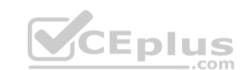

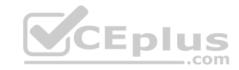

- A. Systematic
- B. Specific
- C. Trial and error
- D. No change is needed

**Correct Answer:** A

Section: Topic 6, Understanding server maintenance

**Explanation** 

## **Explanation/Reference:**

Explanation:

The ability to troubleshoot effectively reduces downtime and increases safety.

A Systematic approach brings efficiencies to the process of troubleshooting.

## Preparation

Step 1: Observe Behavior Step 2: Define Problem Area

Step 3: Identify Possible causes

Step 4: Determine Most Probable cause

Step 5: Test and Repair

Follow-up

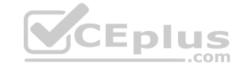

References: http://www.troubleshootingskills.com/how-it-works/systematic-approach/

#### **QUESTION 163**

This question requires that you evaluate the underlined text to determine if it is correct.

"Windows Deployment Services (WDS)" allows you to automate the installation of Windows Server 2016 on several servers.

Select the correct answer if the underlined text does not make the statement correct. Select "No change is needed" if the underlined text makes the statement correct.

- A. Microsoft Software Installer (MSI)
- B. Unattendinstall.exe
- C. Windows Installer Service
- D. No change is needed

**Correct Answer:** D

Section: Topic 6, Understanding server maintenance

**Explanation** 

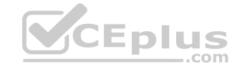

## **Explanation/Reference:**

Explanation:

Windows Deployment Services (WDS) enables you to deploy Windows operating systems over the network, which means that you do not have to install each operating system directly from a CD or DVD.

Benefits of Windows Deployment Services include:

References: Windows Deployment Services Overview https://technet.microsoft.com/en-us/library/hh831764.aspx

#### **QUESTION 164**

You need to restart the print spooler on a Windows Server 2016 server. Which tool should you use?

- A. Devices and Printers
- B. The Device Manager
- C. Printer Properties
- D. The Services console

**Correct Answer:** D

Section: Topic 6, Understanding server maintenance

**Explanation** 

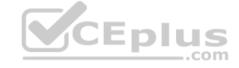

## Explanation/Reference:

Explanation:

You can restart a service from the Services applet (available in Administrative Tools).

## **QUESTION 165**

A disaster recovery plan should contain data, hardware, and software that are critical for a business.

Which of the following are disaster recovery planning steps? Each correct answer represents a complete solution. Choose all that apply.

- A. Prioritize business processes
- B. Monitor the plan
- C. Identify alternate sites
- D. Identify and assess the risks

Correct Answer: ACD

Section: Topic 6, Understanding server maintenance

**Explanation** 

## **Explanation/Reference:**

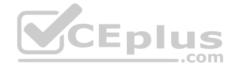

## Explanation:

A disaster recovery plan should contain data, hardware, and software that are critical for a business. It should also include plans for a sudden loss, such as a hard disc crash. When putting together a disaster recovery plan, an organization should follow these steps:

- 1. Identify and assess the risks.
- 2. Prioritize business processes.
- 3. Prioritize technology services.
- 4. Define recovery strategies.
- 5. Secure facilities.
- 6. Identify alternate sites.
- 7. Use redundancy and failover.
- 8. Document the plan.
- 9. Test the plan.
- 10. Update the recovery plan.

#### **QUESTION 166**

You are working on a Windows 2016 environment.

You find that some applications are not responding while creating a project. You want to terminate these applications anyhow and start a new session.

What will you do to accomplish the task?

A. Use Device Manager. B.

Use Network Monitor.

- C. Use System Monitor.
- D. Use Task Manager.

**Correct Answer:** D

Section: Topic 6, Understanding server maintenance

**Explanation** 

## **Explanation/Reference:**

## Explanation:

In order to accomplish the task, you should use Task Manager. A task manager is a program used to provide information about the processes and programs running on a computer, as well as the general status of the computer. It can also be used to terminate processes and programs, as well as change the processes priority. The task manager is most commonly accessed by pressing the buttons Control-Alt-Delete. Task manager also displays all the services that are currently running as well as those that were stopped. All information's about the services such as Process ID and their group if they are applicable.

#### Incorrect Answers:

A: Device Manager is a tool that can be used to manage devices on a computer. Using Device Manager, users can view and change device properties, update device drivers, configure device settings, and uninstall devices. Device Manager is organized in a tree format with the top branches representing device categories.

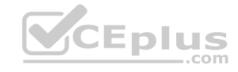

Users can use Device Manager to identify port resource conflicts. Device Manager can also be used to enable or disable a device.

B: Network Monitor is a tool used to monitor data sent and received by the local computer.

Network Monitor can perform the following functions:

- Capturing or tracing data and filtering it based on different attributes.
- Monitoring throughput based on bytes or frames.
- Monitoring bandwidth based on percentage of the network used.
- Monitoring errors, which can be a possible consequence of an overloaded network.

C: System Monitor is a Windows utility that enables users to monitor server activity and performance using predefined objects and counters or user-defined counters. It tracks items such as, I/O, memory usage, user connections, and locks. Although it can monitor the number of locks held, it cannot be used to capture information on particular locks and activities.

#### **QUESTION 167**

You work as a Server Administrator for company Inc. The company has its main branch in London and two sub-branches in Tokyo and Paris. The company has 1,500 clients and a number of servers that run Windows Server 2016.

CEplus

You need to distribute workload across the cluster nodes for supporting a larger number of simultaneous clients.

What will you do to accomplish the task?

- A. Deploy Windows AIK.
- B. Use Network Load Balancing.
- C. Implement NIC teaming.D. Create a failover cluster.

**Correct Answer:** B

Section: Topic 6, Understanding server maintenance

**Explanation** 

## **Explanation/Reference:**

Explanation:

In order to accomplish the task, you should use Network Load Balancing. Network Load Balancing (NLB) is a clustering technology offered by Microsoft. In order to scale performance, it uses a distributed algorithm to load balance network traffic across multiple hosts. It also ensures high availability by detecting host failures and automatically redistributes traffic to operational hosts.

Incorrect Answers:

A: The Windows Automated Installation Kit (Windows AIK) is a set of tools and documentation provided with Windows operating system.

It supports the configuration and deployment of Windows operating systems.

Administrators can use Windows AIK for automating Windows installations, capturing Windows images with ImageX, configuring and modifying images, creating Windows PE images, and migrating user profiles and data. Windows AIK includes various Windows tools such as Volume Activation Management Tool (VAMT), Users State Migration Tools (USMT), etc.

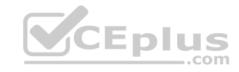

C: NIC teaming is used to group two or more physical NICs into a single logical NIC. It is used to make a network fault tolerant. Incorrect Answers:

D: Failover clusters are a group of two or more severs that share a common set of resources. This ensures data integrity and high availability. It has two types of nodes: the active node and the passive node. The active node provides service to incoming connections. The passive node provides service when an active node moves offline.

#### **QUESTION 168**

You work as a Server Administrator for company Inc. The company has a Windows Server 2016 network environment. The network is configured as a Windows Active Directory-based single forest single domain network. A single domain controller is configured on the network.

Some employees reported that they failed to log on to the domain controller. You want to know IP addresses and other details of the accounts of the employees.

Which of the following utilities will you use to accomplish the task?

- A. Server Manager
- B. Resource Monitor
- C. Event Viewer
- D. Performance Monitor

**Correct Answer:** C

Section: Topic 6, Understanding server maintenance

**Explanation** 

## **Explanation/Reference:**

Explanation:

In order to accomplish the task, you should use Event Viewer.

By using Event Viewer, you can check for the failed logon attempts on the domain controller. It provides IP addresses and other details for the employees who are failed to log on to the domain controller.

#### **QUESTION 169**

Which of the following tasks can you perform without requiring administrative permissions or rights when you log in as a standard user in Windows Server 2016? Each correct answer represents a complete solution. Choose all that apply.

- A. Change Windows settings.
- B. Connect Bluetooth devices to the computer.
- C. Install updates from Windows Update.
- D. Reset the network adapter and perform network diagnostic and repair tasks.

Correct Answer: BCD

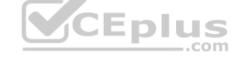

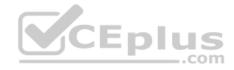

## Section: Topic 6, Understanding server maintenance Explanation

## **Explanation/Reference:**

Explanation:

A user can perform the following tasks without requiring administrative permissions or rights when he logs in as a standard user in Windows Server 2016:

- Install updates from Windows Update.
- Install drivers from Windows Update.
- View Windows settings.
- Connect Bluetooth devices to the computer.
- Reset the network adapter and perform network diagnostic and repair tasks.

#### Incorrect Answers:

A: You cannot change Windows settings when you log in as a standard user. To make changes in Windows settings, you have to log in as an administrator.

#### **QUESTION 170**

You are troubleshooting a system working on Windows Server 2016.

You need to create the ntbtlog.txt file in order to list all the drivers that are installed during startup.

Which of the following booting options will you choose to accomplish the task?

- A. Safe Mode
- B. Repair Your Computer
- C. Directory Services Restore Mode
- D. Enable Boot Logging

Correct Answer: D

Section: Topic 6, Understanding server maintenance

**Explanation** 

## **Explanation/Reference:**

Explanation:

In order to accomplish the task, you should choose the Enable Boot Logging option.

It is used to create the ntbtlog.txt file in order to list all the drivers that are installed during startup.

#### **Incorrect Answers:**

A: Safe Mode is used to start Windows with a minimal set of drivers and services.

B: The Repair Your Computer option is used to display a list of system recovery tools that can be used to repair startup problems, run diagnostics, and restore the system.

C: Directory Services Restore Mode is used to start Windows domain controller running Active Directory so that the directory service can be restored.

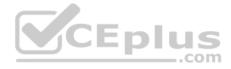

#### **QUESTION 171**

Which of the following will you use to diagnose and recover from serious errors that may prevent Windows Server 2016 operating systems from booting successfully?

A Windows RF

B. Windows DS C. Windows AIK

D. Windows SIM

Correct Answer: A

Section: Topic 6, Understanding server maintenance

**Explanation** 

## **Explanation/Reference:**

**Explanation:** 

Windows Recovery Environment (WinRE) is a recovery environment that can repair common causes of unbootable operating systems. WinRE is based on Windows Preinstallation Environment (Windows PE), and can be customized with additional drivers, languages, Windows PE Optional Components, and other troubleshooting and diagnostic tools. By default, WinRE is preloaded into the Windows 10 for desktop editions (Home, Pro, Enterprise, and Education) and Windows Server 2016 installations.

#### Incorrect Answers:

CEplus B: Windows Deployment Services (Windows DS) is a new and redesigned Windows Server version of Remote Installation Services (RIS). Windows DS is used to install operating systems to set up new computers through a network without having to be physically present at each computer and without having to install directly from a CD or DVD. Windows DS is commonly used to deploy Windows operating systems in large to medium size business environment computers.

C: The Windows Automated Installation Kit (Windows AIK) is a set of tools and documentation provided with Windows operating system. It supports the configuration and deployment of Windows operating systems. Administrators can use Windows AIK for automating Windows installations, capturing Windows images with ImageX, configuring and modifying images, creating Windows PE images, and migrating user profiles and data. Windows AIK includes various Windows tools such as Volume Activation Management Tool (VAMT), Users State Migration Tools (USMT), etc.

D: Windows System Image Manager (Windows SIM) is a Windows tool that is used to create answer files (unattended.xml) and network shares. It is also used to modify files available in a configuration set. This answer file is then transferred to the master computer, which is used for creating the installation image.

#### References:

https://docs.microsoft.com/en-us/windows-hardware/manufacture/desktop/windows-recovery-environment--windows-re--technical-reference

#### **QUESTION 172**

Which of the following is described in the following statement:

"It is a 512 bytes long boot sector that is the first sector of a default boot drive. It is also known as Volume Boot Sector, if the boot drive is un-partitioned."

- A. POST
- B. BIOS

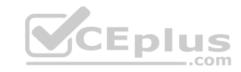

C. SBR

D. MBR

**Correct Answer:** D

Section: Topic 6, Understanding server maintenance

**Explanation** 

## **Explanation/Reference:**

Explanation:

The Master Boot Sector (MBR) is a 512-byte long boot sector that is the first sector of a default boot drive.

It is also known as Volume Boot Sector, if the boot drive is un-partitioned.

When the MBR is found, the program is tested and loaded to ensure that the last two bytes are h55AA.

The actual program is only 444 bytes long. The structure of the MBR is as follows:

## Structure of a Master Boot Record

| Address                         |      |     | Description                                                                          |                       | Size          |
|---------------------------------|------|-----|--------------------------------------------------------------------------------------|-----------------------|---------------|
| Hex                             | Oct  | Dec | Description                                                                          |                       | bytes         |
|                                 | 0000 | 0   | Code Area                                                                            |                       | 440           |
| 0000                            |      |     |                                                                                      |                       | (max.<br>446) |
| 01B8                            | 0670 | 440 | Optional Disk signature                                                              |                       | 4             |
| 01BC                            | 0674 | 444 | Usually Nulls; 0x0000                                                                |                       | 2             |
| 01BE                            | 0676 | 446 | Table of primary partitions<br>(Four 16-byte entries, IBM<br>Partition Table scheme) |                       | 64            |
| 01FE                            | 0776 | 510 | 55h                                                                                  | MBR signature;        |               |
| 01FF                            | 0777 | 511 | AAh                                                                                  | 0xAA55 <sup>[1]</sup> | 2             |
| MBR, total size: 446 + 64 + 2 = |      |     |                                                                                      |                       | 512           |

Incorrect Answers:

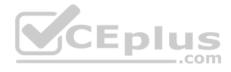

A: Power On Self Test (POST) is a small program stored in a Read Only Memory (ROM) Basic Input Output System (BIOS) of a computer system starting at address hf000.

This program tests the basic motherboard functions such as power supply, memory, buses, interfaces, etc. and reports any error with audio beep codes. It also sends diagnostic code to internal port h80 if an error occurs.

B: Basic Input/Output System (BIOS) is software that manages hardware and enables the operating system to communicate with the computer's hardware components.

The BIOS software is built-in on a ROM chip, known as Complementary Metal Oxide Semiconductor (CMOS) chip, on the motherboard.

C: This is not a valid option.

#### **QUESTION 173**

You work as a Server Administrator for company Inc. The company has a Windows-based network environment.

You need to make a balance between accessibility, security, and cost while planning for backup.

Which of the following management methods will allow you to switch to the backup site while repairing the primary site?

A. Near-line

B. Backup site

C. Off-lineD. On-line

Correct Answer: B

Section: Topic 6, Understanding server maintenance

**Explanation** 

## **Explanation/Reference:**

Explanation:

You should use the backup site management method.

This method allows you to switch to the backup site while repairing the primary site. It is a very expensive solution and it is difficult to implement this solution properly.

#### Incorrect Answers:

A: The near-line method is less accessible and less expensive than the on-line method. It is used to include a tape library with restore times ranging from seconds to a few minutes.

CEplus

C: The off-line method requires some direct human action to manually load tapes into a tape library or drive. Access time can vary from minutes to hours or days.

D: The on-line method is the most accessible type of data storage in which hard disks or disk arrays are used. In this method, restore begins in milliseconds.

#### **QUESTION 174**

Which of the following hardware devices will you connect to the server in order to resist power outages or power fluctuations?

- A. Hard disk
- B. UPS

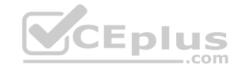

C. VHD

D. RAM

Correct Answer: B

Section: Topic 6, Understanding server maintenance

**Explanation** 

## **Explanation/Reference:**

Explanation:

In order to resist power outages or power fluctuations, you should connect UPS (Uninterruptible Power Supply) to the server.

UPS (Uninterruptible Power Supply) devices employ a large battery to provide power to a system in the event of a power outage. The amount of time it can continue to supply power to the system depends upon the size of the battery, and the power consumption. UPS is built into the system between the reader and the external power source. The reader is susceptible to power spikes (caused due to lightning strikes or generator variations). UPS keeps the readers running in case of a power failure and also protects them against unexpected power spikes. The UPS helps in keeping data, which may be in the random access memory (RAM) and not yet pushed up to the application, from being lost and the configuration is not wiped out.

#### Incorrect Answers:

A: A hard disk drive is a non-volatile storage device that stores digitally encoded data on rapidly rotating rigid platters with magnetic surfaces.

C: Virtual Hard Disk (VHD) is a file with a .vhd extension. This file acts as a separate hard disk. In the Windows 10 or Windows Server 2016 operating system, Virtual hard disks can be created and used on computers that are not virtual machines.

D: Random Access Memory (RAM) is a chip that comes embedded within a computer. It is loaded by an operating system while starting the computer and it also copies an application to be run on the computer, such as a word processor or database program. Whenever a new program is created by a user, the program is temporarily held by RAM and copied to the disk to save the data permanently.

#### **QUESTION 175**

You are working on Windows Server 2016. You want to specify the default entry that the boot manager selects when the timeout expires.

Which of the following commands will you use to accomplish the task?

- A. /bootsequence
- B. /default

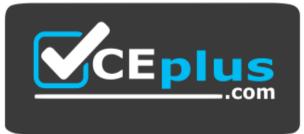

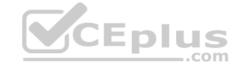

## https://vceplus.com/

C. /copy

D. /displayorder

Correct Answer: B

Section: Topic 6, Understanding server maintenance

**Explanation** 

## **Explanation/Reference:**

Explanation:

In order to accomplish the task, you should use the BCDEdit/default command.

This command specifies the default entry that the boot manager selects when the timeout expires.

#### **QUESTION 176**

Adam works as a Desktop Support Technician for Umbrella Inc. The company has a Windows-based network. All client computers run Windows 10 Pro operating system.

Andy, Managing Director of the company, complains that his laptop is consuming battery very rapidly affecting the performance of the system. Adam inspects his laptop and finds that appropriate power is implemented on the laptop but many USB devices are attached to it.

\_\_\_.com

Which of the following steps will Adam take to resolve the problem?

A. Enable the USB selective suspend option from the Advanced Power Settings.

B. Connect all USB devices in one USB hub and then connect it to the laptop.

C. Ask Andy to disconnect all USB devices.

D. Remove the USB response from the Registry Editor.

Correct Answer: A

Section: Topic 6, Understanding server maintenance

**Explanation** 

## **Explanation/Reference:**

Explanation:

Adam will enable the USB selective suspend option from the Advanced Power Settings. USB devices draw power from a computer. USB selective suspend option in Windows 10 can be used to reduce the power usage of some USB devices. USB selective suspend is enabled in Windows 10 by default when laptop runs on battery.

Advance Power Plan settings are used to customize the power setting according to the individual computer. To configure the advanced power plan settings, click the Change Advanced Power Settings item in the Edit Plan Settings dialog box. Unlike the basic plan settings, only a user with elevated privileges can modify advanced power plan settings.

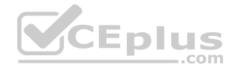

#### **QUESTION 177**

You work as a Server Administrator for company Inc. The company has a Windows Server 2016 domain-based network. The network contains twenty Windows Server 2016 and 600 Windows 10 client computers.

You want to manage the installation of Windows updates on the client computers so that each client does not have to download updates for his computer. You also want only those updates to be installed on the client computers that you have tested and approved.

Which of the following tools will you use to accomplish the task?

A. EMS

B. DISM

C. SCCM

D. SCOM

**Correct Answer:** C

Section: Topic 6, Understanding server maintenance

**Explanation** 

## **Explanation/Reference:**

Explanation:

In order to accomplish the task, you should use SCCM (System Center Configuration Manager). It is used to automatically install Windows updates on the computer.

It allows an administrator to test and approve the updates to be installed on the client computers. System Center Configuration Manager (SCCM), formerly Systems Management Server (SMS), is a systems management software product by Microsoft for managing large groups of Windows- based computer systems. Configuration Manager provides remote control, patch management, software distribution, operating system deployment, network access protection, and hardware and software inventory.

#### **Incorrect Answers:**

A: Emergency Management Services (EMS) is a Windows Server 2016 tool that allows a server to be controlled when it is in minimally functional state. It allows administrators to take control of the server by connecting through a serial port using an application such as Telnet. EMS also enables administrators to perform all normal server management tasks through the command line. EMS is a helpful tool in case of emergency when other methods of administration are not available. Most organizations use EMS to manage a server that is not responding to normal management technologies.

B: DISM stands for Deployment Image Servicing and Management. DISM is a command-line tool used to service Windows images offline before deployment. This tool is also used to install, uninstall, configure, and update Windows features, packages, drivers, and international settings. DISM is also distributed in the Windows OEM Pre installation Kit and the Windows Automated Installation Kit (Windows AIK). It has replaced several Windows OPK tools, including PEimg, Intlcfg, and Package Manager.

D: System Center Operations Manager (SCOM) is a tool that offers service- oriented monitoring that enables administrators to monitor information technology services, scale monitoring across large organizations, and use Microsoft application and operating system knowledge to resolve operational problems. It provides an easy-to-use monitoring environment that monitors a large number of servers, applications, and clients to provide a comprehensive view of the health of an organization's IT environments.

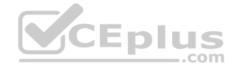

#### **QUESTION 178**

Which of the following types of logs contains events such as valid or invalid log on attempts and access to designated objects such as files, folders, printers, etc.?

- A. Application logs
- B. System logs
- C. Security logs
- D. Setup logs

Correct Answer: C

Section: Topic 6, Understanding server maintenance

**Explanation** 

## **Explanation/Reference:**

Explanation:

Security logs are the type of logs that contain events such as valid or invalid log on attempts and access to designated objects such as files, folders, printers, etc.

#### Incorrect Answers:

A: Application logs contain events that are logged by applications or programs.

B: System logs contain events logged by Windows system components.

D: Setup logs contain events that are related to application setup.

#### **QUESTION 179**

You work as a System Administrator for company Inc. Management has asked you to find a way to make sure that all systems working in the network are updated on a regular basis.

Which of the following will you configure to update the systems?

A. SIM

B. WDS

C. SCOM

D. WSUS

**Correct Answer:** D

Section: Topic 6, Understanding server maintenance

**Explanation** 

## **Explanation/Reference:**

Explanation:

In order to update all systems regularly, you should configure WSUS on the server and connect all the systems to this server.

Windows Server Update Services is an edition of the Microsoft Update service that can be hosted on the private network. WSUS connects to the Windows Update site and downloads information about available updates and adds them to list of updates for administrator approval.

An administrator approves these updates for deployment on computers in the network.

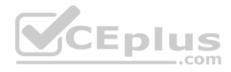

The computers in the network running either Windows Update or Automatic Updates (in earlier versions of Windows) connect to the WSUS server and download the Updates.

#### **Incorrect Answers:**

A: The use of Windows System Image Manager (Windows SIM) tool is to create unattended Windows Setup answer files in a graphical user interface (GUI) environment. The user can create an answer file in GUI environment using information from a Windows image (.wim) file and a catalog (.clg) file. Component settings are required to be inserted to an appropriate configuration pass in the answer file.

B: Windows DS is used to install operating systems to set up new computers through a network without having to be physically present at each computer and without having to install directly from a CD or DVD. Windows DS is commonly used to deploy Windows operating systems in large to medium size business environment computers.

C: System Center Operations Manager (SCOM) is a tool that offers service- oriented monitoring that enables administrators to monitor information technology services, scale monitoring across large organizations, and use Microsoft application and operating system knowledge to resolve operational problems. It provides an easy-to-use monitoring environment that monitors a large number of servers, applications, and clients to provide a comprehensive view of the health of an organization's IT environments.

#### **QUESTION 180**

Which of the following are the ways to open the Task Manager utility on a Windows computer? Each correct answer represents a complete solution. Choose all that apply.

- A. Press Ctrl + Alt + Del
- B. Press Ctrl + Alt
- C. Press Ctrl + Shift + Esc
- D. Click on the Start button, choose Run, and type devmgmt.msc

Correct Answer: AC

Section: Topic 6, Understanding server maintenance

**Explanation** 

**Explanation/Reference:** 

**Explanation:** 

Pressing Ctrl + Shift + Esc, right-clicking on the taskbar, and pressing Ctrl + Alt + Del are the three possible ways to open the Task Manager utility on a Windows computer.

#### Incorrect Answers:

B: Pressing Ctrl + Alt will not do anything on a Windows computer.

D: Typing devmgmt.msc in the Run dialog box will open the Device Manager utility on a Windows computer.

#### **QUESTION 181**

Which of the following services allows a user to run specific programs and tools with diverse permissions than the user's current logon provides?

A. WCF service

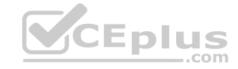

B. RunAs service

C. Web service

D. WMI service

Correct Answer: B

Section: Topic 6, Understanding server maintenance

**Explanation** 

## **Explanation/Reference:**

Explanation:

RunAs service allows a user to run specific programs and tools with diverse permissions than the user's current logon provides. Account with restrictive permissions should be used by administrators to perform routine, non-administrative tasks, and use an account with broader or full permissions only when performing specific administrative tasks. To run the tools (that require broader permissions) without logging off and back on, a user can log on with a regular user account and use the runas command.

#### Incorrect Answers:

A: A WCF Service is composed of three parts: a Service class that implements the service to be provided, a host environment to host the service, and one or more endpoints to which clients will connect. All communications with the WCF service happens via the endpoints. The endpoints specify a Contract that defines which methods of the Service class will be accessible via the endpoint; each endpoint may expose a different set of methods. The endpoints also define a binding that specifies how a client will communicate with the service and the address where the endpoint is hosted.

In Windows Server, Windows Activation Services can be used to host the WCF service. Otherwise the WCF service can be hosted in IIS, or it can be self-hosted in any process by using the ServiceHost class, which is provided by WCF. A self- hosted WCF service might be provided by a console-based application, a Windows Forms application, or a Windows service.

C: A Web service is a way of communicating between two electronic devices. The World Wide Web Consortium (W3C) defines a "Web service" "as a software system intended to support interoperable machine-to-machine interactions over a network. It has an interface deviced in a machine-processable format, particularly the Web Services Description Language (WSDL). Other systems interact with the Web service in such a way as is approved by its description; using SOAP messages and conveyed using HTTP with an XML serialization combining other Web-related standards."

The W3C also identifies two major classes of Web services, which are as follows:

- 1. The REST-compliant Web services in which the basic use of the service is to manipulate XML representations of the Web resources through a uniform set of "stateless" operations.
- 2. The Arbitrary Web services in which the service may possibly represent an arbitrary set of operations.

D: The WMI service runs side-by-side with WinRM and provides requested data or control through the WMI plug-in. A user can continue to obtain data from standard WMI classes, such as Win32\_Process, as well as IPMI-supplied data.

#### **QUESTION 182**

Mark works as a Network Administrator for NetTech Inc. The company has a Windows Server 2016 single Domain-based network. Mark wants to use scripting for managing Windows server roles, backing up and restoring group policy objects (GPOs), and creating reports for the GPOs.

Which of the following tools will Mark use to accomplish the task?

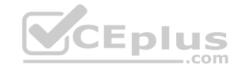

- A. Active Directory Sizer (ADSizer)
- B. Windows PowerShell
- C. GPUPDATE
- D. Group Policy Management Console (GPMC)

Correct Answer: B

Section: Topic 6, Understanding server maintenance

**Explanation** 

## **Explanation/Reference:**

Explanation:

In order to accomplish the task, Mark will have to use the Windows PowerShell tool. Windows PowerShell is an extensible command-line tool and associated scripting language. It provides administrators comprehensive control and automation of system administration tasks to increase their productivity. It integrates with the Microsoft .NET Framework and provides an environment to perform administrative tasks by execution of commands. It includes many system administration utilities, consistent syntax and naming conventions, and improved navigation of common management data such as the registry, certificate store, or Windows Management Instrumentation (WMI). Windows PowerShell also includes a scripting language specifically designed for administrative purposes.

#### **Incorrect Answers:**

A: Active Directory Sizer (ADSizer) is a tool provided by Microsoft to plan the optimal number of domain controllers required in a network. The information provided by the tool includes the number of domain controllers and the processor and memory requirements for each one.

C: The GPUPDATE command is used to refresh the local and Active Directory- based group policy settings. It also refreshes security settings. The GPUPDATE command has replaced the SECEDIT /refreshpolicy command.

Syntax:

GPUPDATE [/target:{computer|user}] [/force] [/wait:value] [/logoff] [/boot]

D: The Group Policy Management Console (GPMC) is a tool for managing group policies in Windows Server 2016. It provides administrators a single consolidated environment for working on group policy-related tasks. GPMC provides a single interface with drag-and-drop functionality to allow an administrator to manage group policy settings across multiple sites, domains, or even forests. GPMC is used to back up, restore, import, and copy group policy objects. It also provides a reporting interface on how group policy objects (GPOs) have been deployed.

## **QUESTION 183**

Which of the following tools comprehensively assesses, deploys, and updates servers, client computers, and devices across the physical, virtual, distributed, and mobile environments?

- A. SCCM
- B. DISM
- C. SCOM
- D. EMS

Correct Answer: A

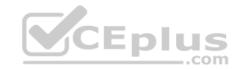

Section: Topic 6, Understanding server maintenance

**Explanation** 

## **Explanation/Reference:**

Explanation:

System Center Configuration Manager (SCCM), formerly Systems Management Server (SMS), is a systems management software product by Microsoft for managing large groups of Windows- based computer systems. Configuration Manager provides remote control, patch management, software distribution, operating system deployment, network access protection, and hardware and software inventory. SCCM comprehensively assesses, deploys, and updates servers, client computers, and devices across the physical, virtual, distributed, and mobile environments.

#### Incorrect Answers:

B: DISM stands for Deployment Image Servicing and Management. DISM is a command-line tool used to service Windows images offline before deployment. This tool is also used to install, uninstall, configure, and update Windows features, packages, drivers, and international settings. DISM is also distributed in the Windows OEM Preinstallation Kit and the Windows Automated Installation Kit (Windows AIK). It has replaced several Windows OPK tools, including PEimg, Intlcfg, and Package Manager.

C: System Center Operations Manager (SCOM) is a tool that offers service- oriented monitoring that enables administrators to monitor information technology services, scale monitoring across large organizations, and use Microsoft application and operating system knowledge to resolve operational problems. It provides an easy-to-use monitoring environment that monitors a large number of servers, applications, and clients to provide a comprehensive view of the health of an organization's IT environments.

D: Emergency Management Services (EMS) is a Windows Server 2016 tool that allows a server to be controlled when it is in minimally functional state. It allows administrators to take control of the server by connecting through a serial port using an application such as Telnet. EMS also enables administrators to perform all normal server management tasks through the command line. EMS is a helpful tool in case of emergency when other methods of administration are not available. Most organizations use EMS to manage a server that is not responding to normal management technologies.

#### **QUESTION 184**

You are working on a system with Windows Server 2016 installed on it. Many services and applications automatically start running when you start the system.

You want to remove the services and applications that are not required to run.

Which of the following will you use to accomplish the task?

- A. Msinfo32.exe
- B. Gpresult.exe
- C. msconfig.exe
- D. gpedit.msc

**Correct Answer:** C

Section: Topic 6, Understanding server maintenance

**Explanation** 

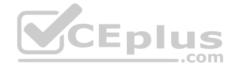

## **Explanation/Reference:**

Explanation:

In order to accomplish the task, you should use msconfig.exe. It is used to select and deselect the services and applications that automatically start running when the system is started.

#### **QUESTION 185**

Which of the following root keys consists of subkeys corresponding to the HKEY\_CURRENT\_USER keys for each user profile actively loaded on the machine?

A. HKEY CURRENT CONFIG

B. HKEY USERS

C. HKEY\_LOCAL\_MACHINE

D. HKEY\_CLASSES\_ROOT

Correct Answer: B

Section: Topic 6, Understanding server maintenance

**Explanation** 

## **Explanation/Reference:**

Explanation:

The various root keys in Windows Server 2016 are as follows:

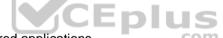

- HKEY\_CLASSES\_ROOT: It stores information about registered applications.
- HKEY\_CURRENT\_USER: It stores settings that are specific to the currently logged-in user. HKEY\_CURRENT\_USER is saved to HKEY\_USERS when a user logs off.
- HKEY\_LOCAL\_MACHINE. It stores settings that are specific to the local computer.
- HKEY\_USERS: It consists of subkeys corresponding to the HKEY\_CURRENT\_USER keys for each user profile actively loaded on the machine.
- HKEY\_CURRENT\_CONFIG: It includes information gathered at run time. This information is not permanently stored on the disk. It is regenerated at the boot time.

## **QUESTION 186**

You work as a Server Administrator for company Inc. The company has a Windows Server 2016 Active Directory-based single forest network. The functional level of the forest is Windows Server 2016. All client computers in the network run Windows 10.

You want to create a failover cluster in Windows Server 2016 in order to provide seamless easy-to-deploy high availability for important databases, messaging servers, file and print services, and virtualized workloads.

Which of the following steps will you take to accomplish the task? Each correct answer represents a part of the solution. Choose all that apply.

- A. Validate the hardware configuration.
- B. Create a cluster using Failover Cluster Manager.
- C. Assign a unique set of IP addresses to each node.
- D. Install the Failover Cluster feature.

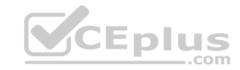

Correct Answer: ABD

Section: Topic 6, Understanding server maintenance

**Explanation** 

## **Explanation/Reference:**

Explanation:

In order to create a failover cluster in Windows Server 2016, you should take the following steps:

- 1. Install the Failover Cluster feature.
- 2. Validate the hardware configuration.
- 3. Create a cluster using Failover Cluster Manager.

**Incorrect Answers:** 

C: You need to assign a unique set of IP addresses to each node when you are working with Network Load Balancing (NLB).

#### **QUESTION 187**

You work as a Network Administrator for Net Perfect Inc. The company has a Windows Server 2016 network environment. The network is configured as a Windows Active Directory-based single forest single domain network. All client computers run Windows 10 Pro.

Martha, a Sales Manager, needs your help. She has installed a Windows update recently. After installing the update, she finds that the performance of her laptop has deteriorated. She has rebooted her laptop twice, but the performance issue is still there.

\_\_.com

Which of the following steps will you take to remove that update from her computer?

- A. Restart her computer by using the Last Known Good Configuration option.
- B. Remove the update from the Control Panel > Add or Remove Program.
- C. Use the Device Manager utility to remove the update.
- D. Uninstall the update from the Installed Updates list.

**Correct Answer:** D

Section: Topic 6, Understanding server maintenance

**Explanation** 

## **Explanation/Reference:**

Explanation:

In order to remove any update, you should uninstall the update from the Installed Updates list. Take the following steps to accomplish the task: Click the View Installed Updates option from the Tasks panel.

Click the View Installed Updates option from the Tasks panel.

Select the update that you want to remove, and then click the Remove option.

#### **QUESTION 188**

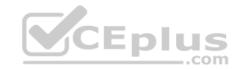

Which of the following is a command-line tool that is used to describe the boot application and boot application settings such as the boot menu?

- A. DrvLoad
- B. BootSect
- C. BCDBoot
- D. BCDEdit

Correct Answer: D

Section: Topic 6, Understanding server maintenance

**Explanation** 

## **Explanation/Reference:**

Explanation:

BCDEdit is a command-line tool that is used for managing the BCD Store.

It is used to describe the boot application and boot application settings such as the boot menu.

#### **Incorrect Answers:**

A: DrvLoad is used for adding out-of-box drivers.

B: BootSect is used for restoring the boot sector on a computer.

C: BCDBoot is used for quickly setting up a system partition.

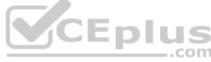

## **QUESTION 189**

You work as a Server Administrator for company Inc. The company has a Windows-based network environment. All client computers on the network run Windows 10 Pro and all servers run Windows Server 2016.

You want to remove some applications and registry entries of the server. For this, you edit the registry and restart the system. You find that the system stops responding even before the logon screen appears. You want to restore the system to its previous configuration.

What will you do?

- A. Restart the system using the Last Known Good Configuration option.
- B. Restart the system using the Repair Your Computer option.
- C. Restart the system using the Enable Boot Logging option.
- D. Restart the system using the Directory Services Restore Mode option.

Correct Answer: A

Section: Topic 6, Understanding server maintenance

**Explanation** 

## **Explanation/Reference:**

Explanation:

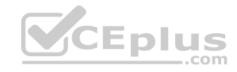

In order to restore the system to its previous configuration, you should restart the system using the Last Known Good Configuration option. The Last Known Good Configuration option is used to start Windows with the last registry and driver configuration that worked successfully.

#### **Incorrect Answers:**

- B: The Repair Your Computer option is used to display a list of system recovery tools that can be used to repair startup problems, run diagnostics, and restore the system.
- C: The Enable Boot Logging option is used to create the ntbtlog.txt file to list all the drivers that are installed during startup.
- D: The Directory Services Restore Mode option is used to start Windows domain controller running Active Directory so that the directory service can be restored.

#### **QUESTION 190**

Which Control Panel applet allows you to change the name of a computer or add the computer to a domain?

- A. System
- B. Reset
- C. Domain
- D. Computer

**Correct Answer:** A

Section: Topic 6, Understanding server maintenance

**Explanation** 

**Explanation/Reference:** 

Explanation:

Some of the most important configuration settings for a server administrator are the system settings within the Control Panel. These include gathering generation information about your system, changing the computer name, adding the computer to a domain, accessing the device manager, configuring remote settings, configuring startup and recovery options, and configuring overall performance settings.

## **QUESTION 191**

What program would you use to install printers in Windows Server 2016?

- A. Device Manager
- B. Computer Management console
- C. Devices and Printers
- D. Print Manager

**Correct Answer:** C

Section: Topic 6, Understanding server maintenance

**Explanation** 

**Explanation/Reference:** 

Explanation:

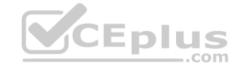

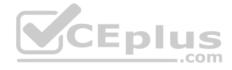

The Devices and Printers folder gives you a guick view of devices connected to your computer that you can connect to or disconnect from your computer through a port or network connection. It also allows you to add printers.

#### **QUESTION 192**

You are viewing the Device Manager on a computer running Windows Server 2016. What does a down black arrow indicate?

- A. The device is having down and having problems.
- B. The device is disabled.
- C. The device is a generic driver.
- D. The device is not connected.

Correct Answer: B

Section: Topic 6, Understanding server maintenance

**Explanation** 

## **Explanation/Reference:**

Explanation:

A down black arrow indicates a disabled device. A disabled device is physically present in the computer and is consuming resources, but it does not have a driver loaded. CEplus

#### **QUESTION 193**

You are viewing the Device Manager on a computer running Windows Server 2016. What does a black exclamation point on a yellow field indicate?

- A. The device is having down and having problems.
- B. The device is disabled.
- C. The device is a generic driver.
- D. The device is not connected.

Correct Answer: A

Section: Topic 6, Understanding server maintenance

**Explanation** 

## **Explanation/Reference:**

Explanation:

A black exclamation point (!) on a yellow field indicates the device is in a problem state.

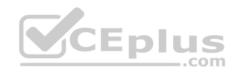

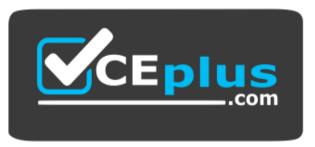

https://vceplus.com/

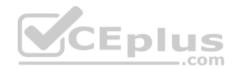